# **DIRECCIÓN GENERAL DE SANIDAD VEGETAL**

# **CENTRO NACIONAL DE REFERENCIA FITOSANITARIA**

**Área de Diagnóstico Fitosanitario**

**Laboratorio de Virología**

**Protocolo de Diagnóstico:**

*Tomato brown rugose fruit virus* **(ToBRFV)**

(Virus del fruto rugoso marrón del tomate)

**Tecámac, Estado de México, noviembre 2022**

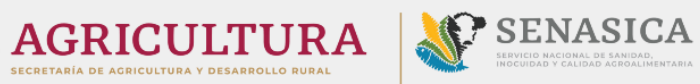

# **I. ÍNDICE**

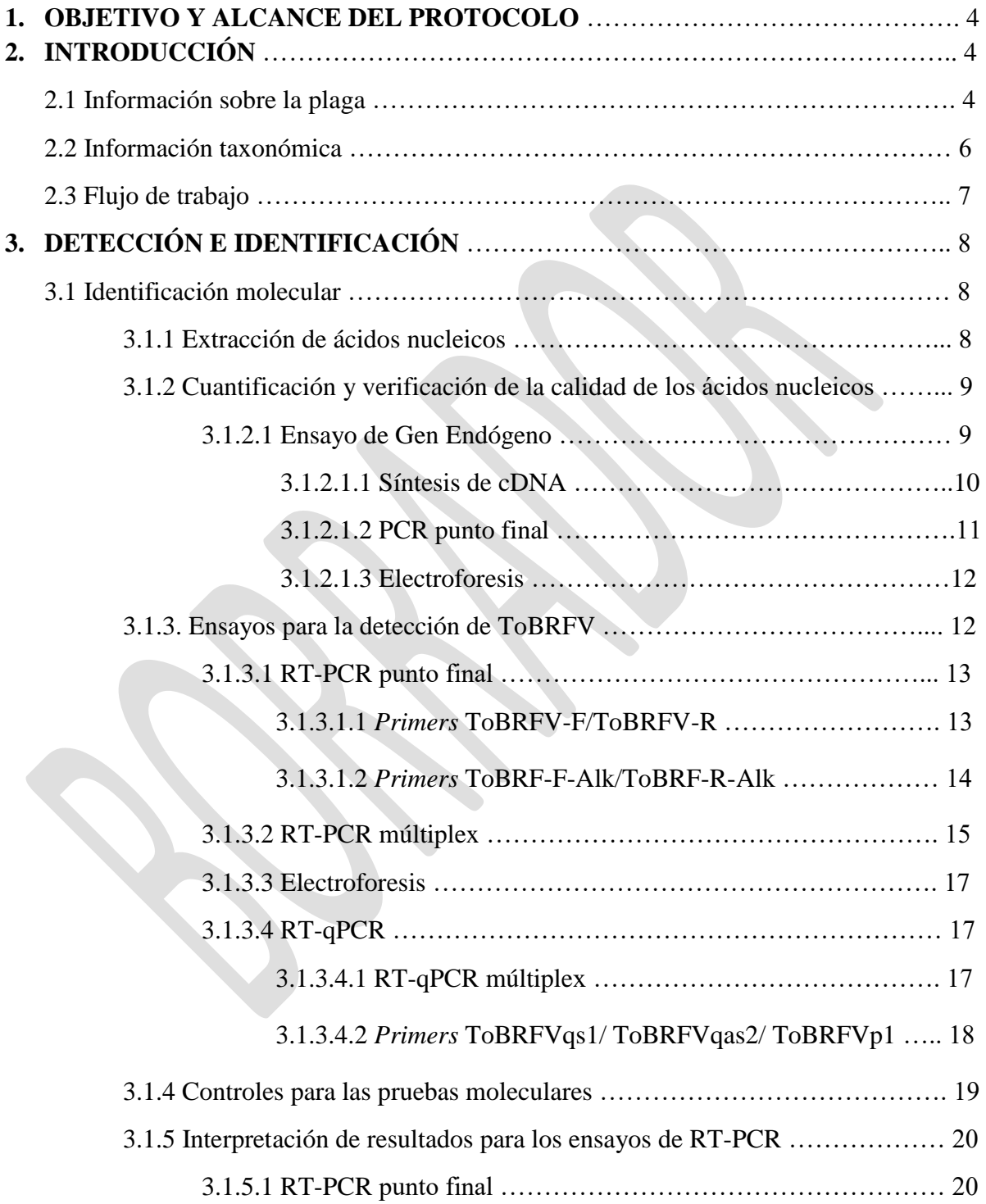

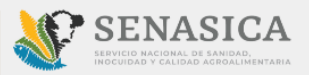

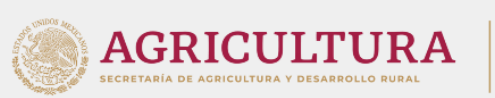

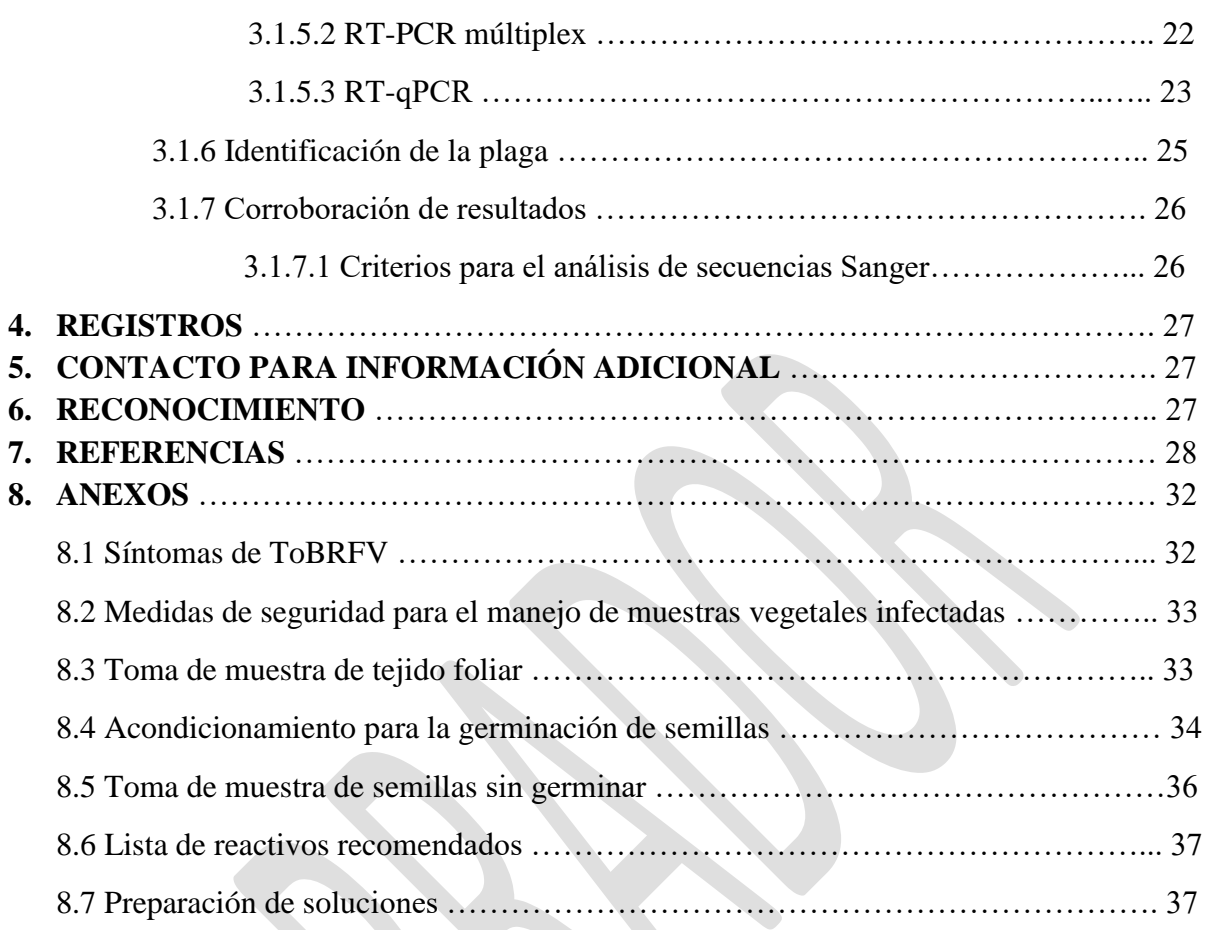

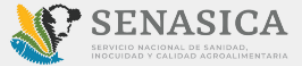

# **1. OBJETIVO Y ALCANCE DEL PROTOCOLO**

El objetivo del presente protocolo es describir la metodología aplicada por el Laboratorio de Virología del Centro Nacional de Referencia Fitosanitaria (CNRF) para la detección e identificación del virus *Tomato brown rugose fruit virus* (ToBRFV), mediante técnicas de diagnóstico molecular (RT-PCR y RT-qPCR) a partir de follaje y semilla botánica de Solanáceas (tomate y chile).

Las metodologías descritas poseen un sustento científico que respalda los resultados obtenidos al aplicarlas. La incorrecta implementación o variación en la metodología especificada en este documento de referencia puede derivar en resultados no esperados, por lo que es responsabilidad del usuario seguir y aplicar el protocolo de la forma que se indica.

Este protocolo fue desarrollado en las instalaciones de la Dirección del Centro Nacional de Referencia Fitosanitaria, de la Dirección General de Sanidad Vegetal (DGSV) del Servicio Nacional de Sanidad, Inocuidad y Calidad Agroalimentaria (SENASICA) y está dirigido a los Terceros Especialistas de los Laboratorios Aprobados en materia de virología, así como al personal técnico de los laboratorios oficiales del CNRF.

# **2. INTRODUCCIÓN**

# **2.1 Información sobre la plaga**

El tomate (*Solanum lycopersicum* L.) es uno de los cultivos hortícolas más importantes del mundo; México es el noveno productor y el mayor exportador de tomate a nivel mundial (FAOSTAT, 2020). Sin embargo, en los últimos años la producción de este cultivo se ha visto afectada debido a la presencia de diversos virus emergentes. Entre ellos, el *Tomato brown rugose fruit virus* (ToBRFV) ha cobrado gran importancia ya que es capaz de infectar variedades de tomate resistentes a otros Tobamovirus (Luria *et al*., 2017).

El primer reporte de ToBRFV ocurrió en Jordania en 2015 (Salem *et al*., 2015). A partir de entonces, numerosos países productores de tomate declararon la presencia de este patógeno en sus cultivos, entre ellos Israel (Luria *et al*., 2017), México (Cambrón-Crisantos *et al*., 2018), Alemania (Menzel *et al*., 2019), Estados Unidos (Ling *et al*., 2019), Italia (Panno *et al*., 2019), Turquía (Fidan *et al*., 2019), Reino unido (Skelton *et al*., 2019), China (Yan *et al*., 2019), España (Alfaro-Fernández *et al*., 2020), Grecia (Beris *et al*., 2020), Iran (Ghorbani *et al*., 2021) Libano (Kubaa *et al*., 2021), Albania (Orfanidou *et al*., 2022), Eslovenia (Vuˇcurović et al., 2022), Noruega (Hamborg y Blystad, 2022), Suiza (Mahillon *et al*., 2022), Siria (Hasan *et al*., 2022), Arabia saudita (Sabra *et al*., 2022), entre otros.

*Versión 1.0* [4]

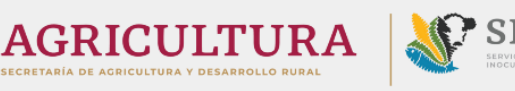

ToBRFV es un miembro del género Tobamovirus, por lo que su genoma consiste en RNA de cadena sencilla de sentido positivo [ssRNA  $(+)$ ]. Sus partículas presentan forma de varilla rígida y solo pueden ser observadas mediante microscopía electrónica (**Figura 1**). Dichas partículas son capaces de ingresar a las células de la planta a través de pequeñas heridas; una vez dentro, el virus se replica usando la maquinaria celular y puede localizarse en cualquier parte de la planta (ICTV, 2022a).

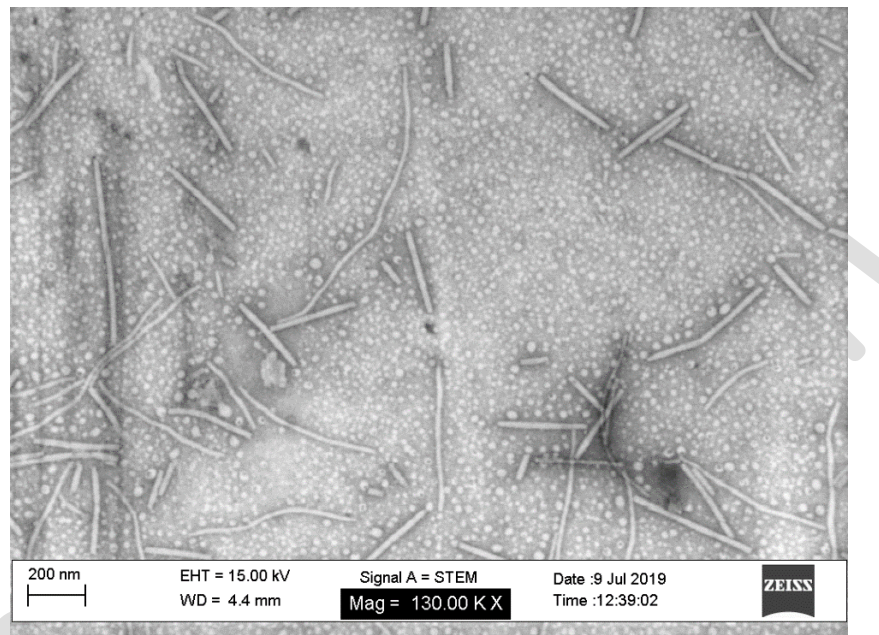

**Figura 1**. Micrografía electrónica de las partículas virales de ToBRFV. Créditos: SENASICA-CNRF-Área de Microscopía Electrónica, (2019).

Al igual que otros *Tobamovirus*, ToBRFV se transmite por vía mecánica al entrar en contacto con herramientas, máquinas y/o ropa de trabajo contaminada, o directamente de planta a planta, así como por material propagativo (injertos o esquejes). Se sabe que el virus puede permanecer activo durante meses en semillas, restos de plantas y suelo contaminado, favoreciendo su diseminación (EPPO, 2020). Además, existen indicios experimentales de que los abejorros pueden transmitir el virus al transportarlo durante la polinización (Levitzky *et al*., 2019).

Los principales hospedantes de ToBRFV son el tomate (*Solanum lycopersicum* L*.*) y el pimiento (*Capsicum* sp.); sin embargo, se sabe que algunas plantas del género *Nicotiana* muestran sintomatología tras la infección experimental y que otras plantas silvestres pueden actuar como reservorios del virus (EPPO, 2021).

*Versión 1.0* [5] Los síntomas causados por ToBRFV en hojas de tomate son similares a los causados por otros *Tobamovirus*: mosaicos moderados o intensos, clorosis y estrechamiento de hojas. En frutos se observan síntomas más intensos caracterizados por manchas amarillas, marrones o cafés, con

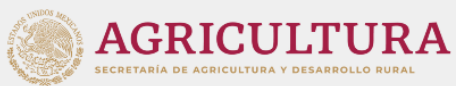

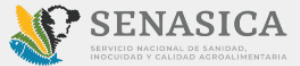

apariencia y textura rugosa; además, se pueden presentar deformaciones y maduración irregular (EPPO, 2021; Wilstermann y Ziebell, 2019). En pimiento, los síntomas foliares incluyen deformación, amarillamiento y mosaicos, así como manchas marrones o cafés en frutos. Sin embargo, los síntomas pueden variar dependiendo del cultivar o si se desarrolla una infección mixta (Luria *et al*., 2017) (**Anexo 8.1**).

Dado que no existe un producto químico capaz de erradicar los virus fitopatógenos, las medidas fitosanitarias preventivas tienen un papel relevante en su control. Por lo tanto, es esencial realizar un diagnóstico oportuno y confiable en material vegetal susceptible a infecciones víricas (González-Garza, 2017).

# **2.2 Información taxonómica**

**Nombre científico:** *Tomato brown rugose fruit virus*

 *Tomato brown rugose fruit Tobamovirus*

**Acrónimo:** ToBRFV

**Nombres comunes:** Virus rugoso del tomate; Virus del fruto rugosos marrón del tomate.

**Posición taxonómica:** Dominio: *Rivoviria*. Reino: *Orthornavirae.* Filo: *Kitrinoviricota*. Clase: *Alsuviricetes.* Orden: *Martellivirales*. Familia: *Virgaviridae*. Género: *Tobamovirus*. Especie: *Tomato brown rugose fruit virus.*

(EPPO, 2022; ICTV, 2022b)

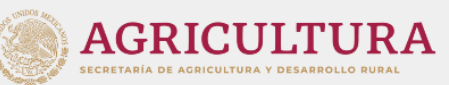

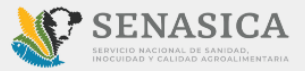

# **2.3 Flujo de trabajo**

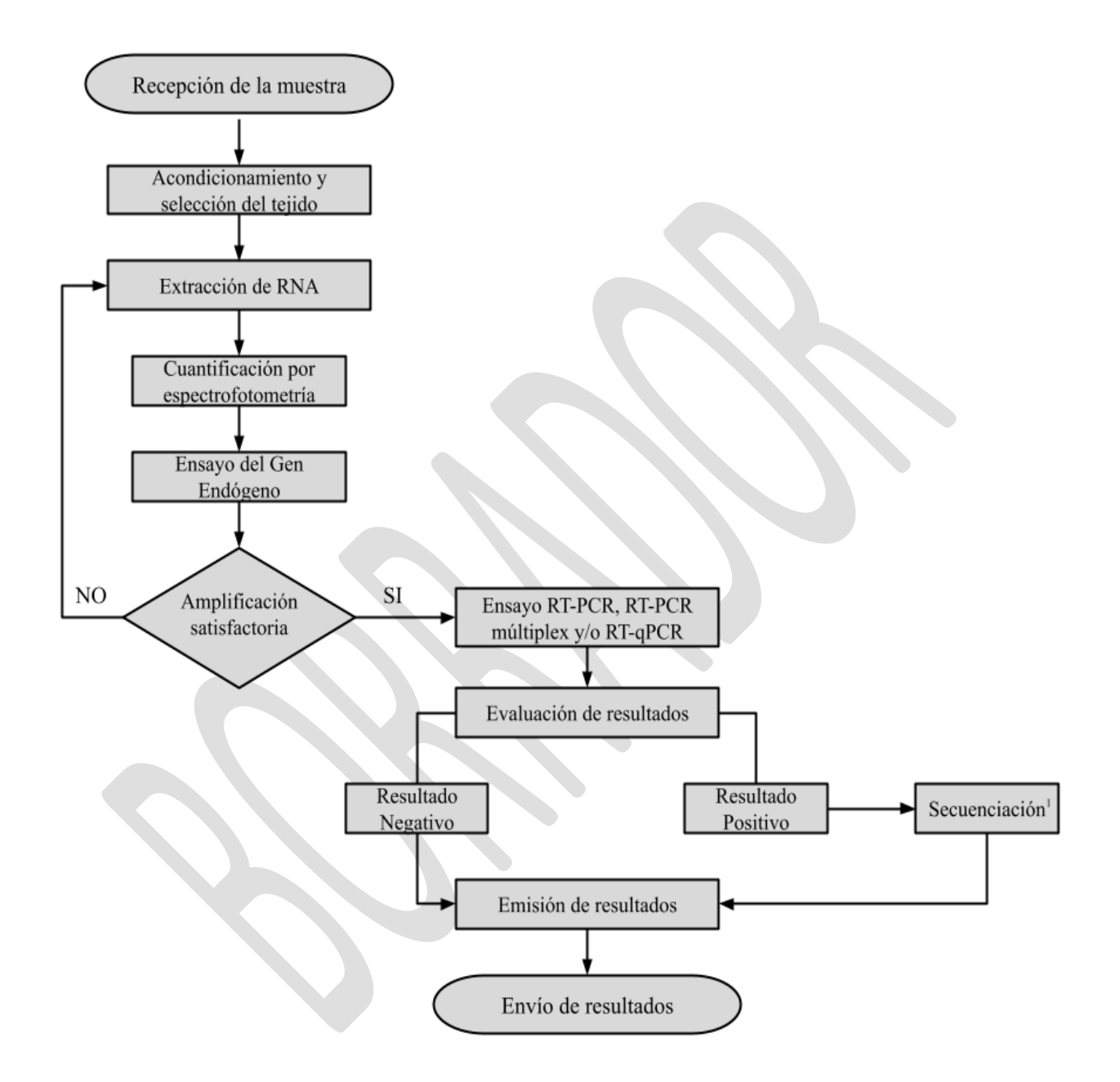

<sup>1</sup>Para conocer los casos en los que se requiere realizar secuenciación, así como los lineamientos para el análisis de las secuencias, consultar la sección 3.1.7.

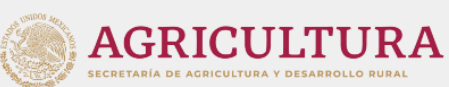

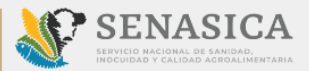

# **3. DETECCIÓN E IDENTIFICACIÓN**

El presente protocolo se ha utilizado en tejido de Solanáceas (tomate y chile), tanto en follaje como en semilla botánica. El tejido a emplear para la detección e identificación debe estar fresco y puede, o no, presentar síntomas de la infección.

Antes de comenzar el procesamiento de las muestras, es necesario conocer las medidas de seguridad al manipular material infectado con algún *Tobamovirus* (**Anexo 8.2**).

La toma de muestra debe ser representativa, teniendo en cuenta la distribución asimétrica de la infección de los virus en las plantas (Hull, 2014). Para el caso de muestras de tejido foliar, el diagnóstico se realiza a partir de las nervaduras centrales de las hojas (**Anexo 8.3**). Cuando la muestra está formada por semillas botánicas, estas se deben acondicionar para su germinación siguiendo lo señalado en el **Anexo 8.4**, o bien, pueden analizarse directamente sin germinar (**Anexo 8.5**), solo cuando se utilice un método de detección más sensible (RT-qPCR).

Cada muestra deberá ser analizada por duplicado como mínimo, es decir, se tendrán dos o más submuestras obtenidas del mismo origen, al mismo tiempo, con el mismo procedimiento. Por lo tanto, se debe planificar, desde la toma de muestra, el número total de análisis para todo el proceso de diagnóstico.

El diagnóstico de ToBRFV debe basarse en un método integrado confiable, por lo que la emisión de un resultado positivo debe estar sustentada en, al menos, dos técnicas incluidas en este protocolo.

# **3.1 Identificación molecular**

El diagnóstico molecular de ToBRFV se basa en el método de la retrotranscripción acoplada a la Reacción en Cadena de la Polimerasa, conocida como RT-PCR (*Reverse Transcription Polymerase Chain Reaction*, en inglés). Esta técnica permite la detección y amplificación de regiones específicas del genoma viral a partir de una copia de cDNA (DNA complementario) obtenida por retrotranscripción del RNA, la cual se amplifica mediante PCR.

En este documento se incluyen cinco metodologías distintas, que contemplan la amplificación específica de ToBRFV mediante RT-PCR punto final (convencional), RT-qPCR y RT-PCR múltiplex, tanto punto final como en tiempo real. La toma de decisión de la metodología a emplear dependerá del tipo de producto, su origen y/o destino y de la reglamentación vigente, según corresponda.

# **3.1.1 Extracción de ácidos nucleicos**

La extracción de ácidos nucleicos se realiza a partir de 0.1 g de tejido de la muestra, siguiendo las indicaciones descritas por el fabricante del kit de extracción empleado. En el **Cuadro 1** se señala

$$
Version\ 1.0\tag{8}
$$

el método de extracción óptimo para cada tipo de tejido vegetal, de acuerdo con la evaluación realizada en el laboratorio de Virología del CNRF y reportada en el Informe interno VIR-001-2022 (SENASICA, 2022).

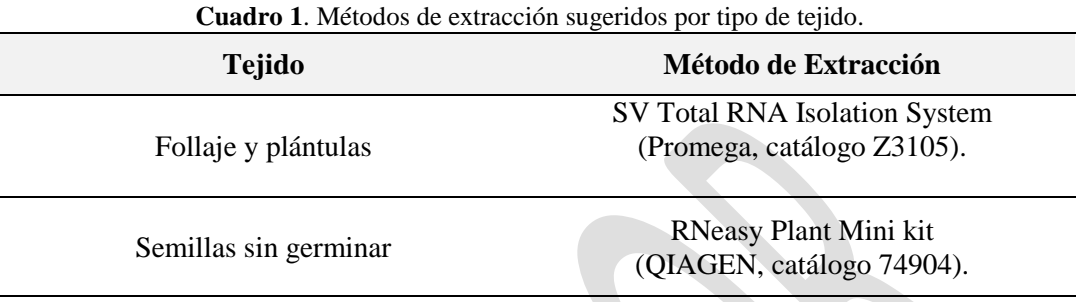

**Nota:** Cuando se utilice el kit RNeasy Plant Mini kit, emplear el *buffer* de lisis RLC, sin βmercaptoetanol.

## **3.1.2 Cuantificación y verificación de la calidad de los ácidos nucleicos**

Al finalizar el proceso de extracción, es importante verificar la pureza y cantidad del RNA obtenido. Para ello, se utiliza un espectrofotómetro modelo NanoDrop 2000c de Thermo Scientific™ (seguir las instrucciones del manual del fabricante para su uso) u otro equipo con la misma funcionalidad. La pureza óptima del RNA está dada por la relación de absorbancia A260/A280=1.8–2.0 y A260/A230=2.0-2.4 (Farrell, 2010).

Para corroborar que el RNA obtenido no presenta contaminantes que inhiban la amplificación por PCR, se debe realizarse un ensayo de control de gen endógeno. En la práctica, las muestras que presenten absorbancias fuera de los intervalos óptimos pueden ser utilizadas para el diagnóstico solo si amplifican exitosamente el control endógeno.

**Nota:** Se recomienda trabajar con RNA a concentraciones entre 100 y 50 ng/ µL. En caso de obtener concentraciones mayores a 100 ng/µL, es necesario diluir la muestra con agua destilada libre de nucleasas antes de comenzar con los ensayos moleculares.

#### **3.1.2.1 Ensayo de Gen Endógeno**

El ensayo de gen endógeno consiste en la amplificación, mediante RT-PCR, de un fragmento del gen 18S ribosomal (rRNA 18S) del hospedante para descartar falsos negativos debidos a inhibidores en la muestra de RNA. El ensayo se realiza en dos pasos: 1) síntesis de cDNA mediante retrotranscripción (RT) de una hebra molde de RNA y 2) amplificación del cDNA mediante PCR.

$$
Version\ 1.0\qquad \qquad [9]
$$

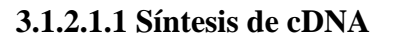

En este caso, la retrotranscripción se realiza empleando el kit *Random Hexamers*, que consiste en una mezcla de hexámeros con diferente secuencia de nucleótidos, los cuales se unen a diferentes regiones de los múltiples RNA que se obtienen de la extracción.

- 1) Realizar la mezcla de reacción según lo señalado en el **Cuadro 2**. Para asegurar la reproducibilidad del ensayo, se deben emplear los reactivos señalados en el **Anexo 8.6.**
- 2) Incubar la mezcla con las temperaturas mostradas en el **Cuadro 3.**

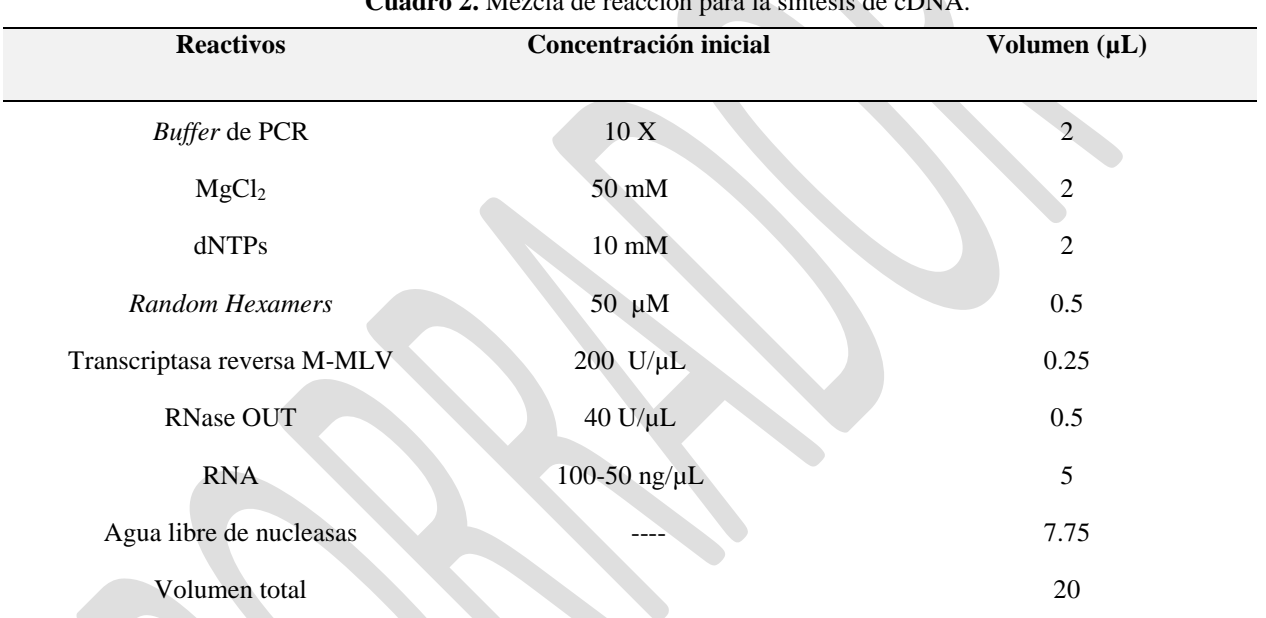

**Cuadro 2.** Mezcla de reacción para la síntesis de cDNA.

| Cuadro 3. Condiciones térmicas para la síntesis de cDNA. |                  |               |  |  |
|----------------------------------------------------------|------------------|---------------|--|--|
| <b>Temperatura</b> $(^{\circ}C)$                         | Tiempo (minutos) | <b>Ciclos</b> |  |  |
| 42                                                       | 30               |               |  |  |
| 99                                                       |                  |               |  |  |
|                                                          | ∞                |               |  |  |

#### **3.1.2.1.2 PCR punto final**

Una vez obtenido el cDNA, el siguiente paso consiste en su amplificación por PCR. Para esto, se utilizan los pares de *primers* propuestos por Zamboni, Pierantoni y De Franceschi (2008). La secuencia de los *primers* se muestra en el **Cuadro 4**.

*Versión 1.0* [10]

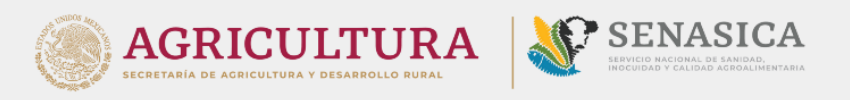

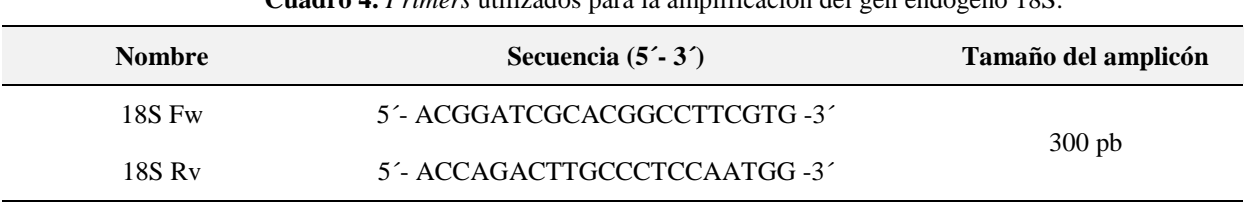

**Cuadro 4.** *Primers* utilizados para la amplificación del gen endógeno 18S.

1) Preparar la reacción de PCR de acuerdo con lo señalado en el **Cuadro 5**. Para asegurar la reproducibilidad del ensayo, se deben emplear los reactivos señalados en el **Anexo 8.6.**

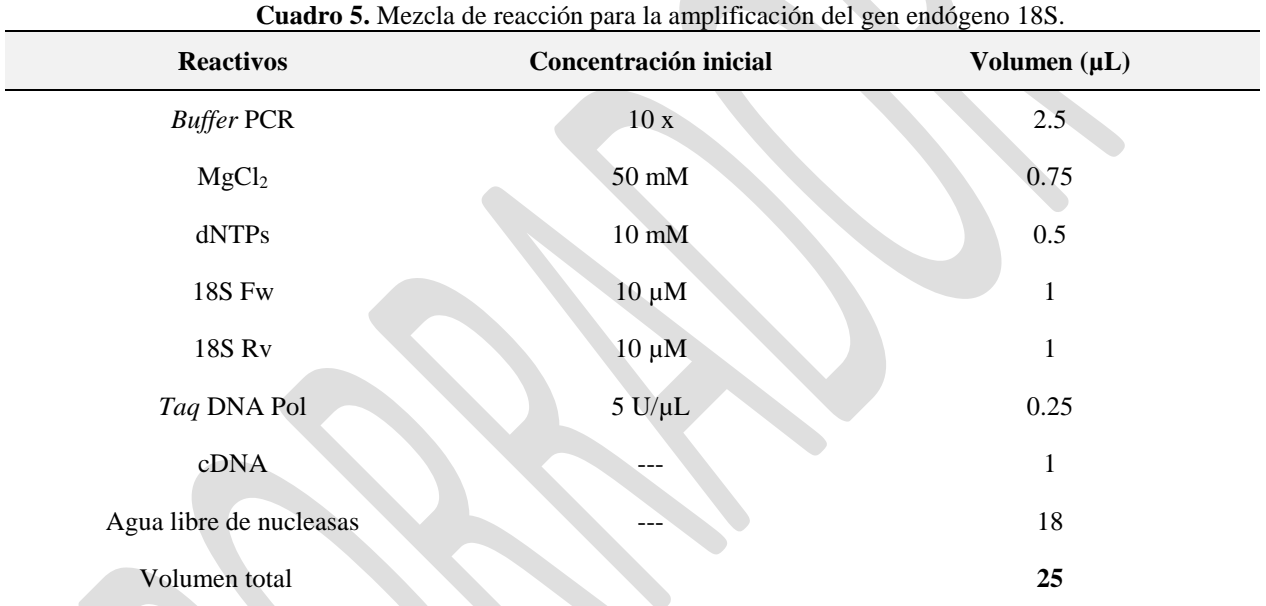

2) A continuación, programar el termociclador con las condiciones del **Cuadro 6**.

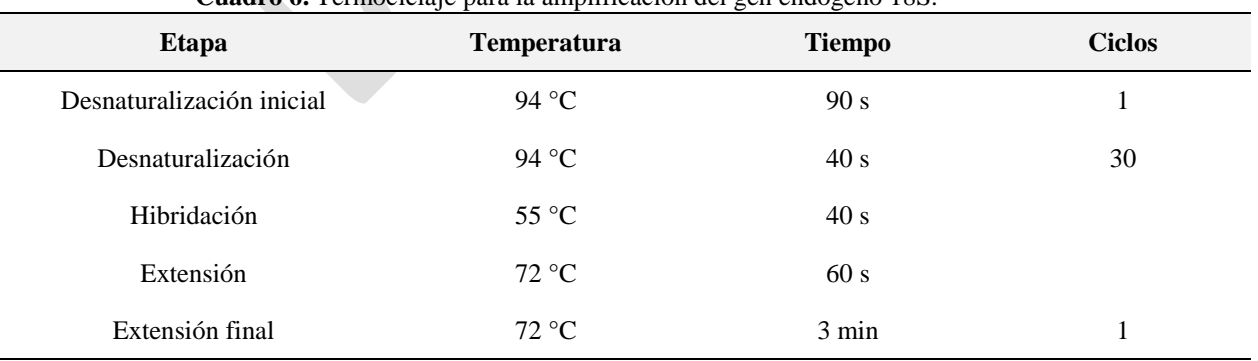

**Cuadro 6.** Termociclaje para la amplificación del gen endógeno 18S.

*Versión 1.0* [11]

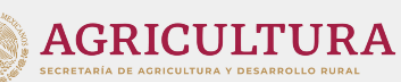

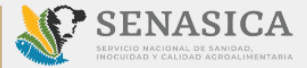

#### **3.1.2.1.3 Electroforesis**

Los productos de PCR se analizan por electroforesis en gel de agarosa al 2% en *buffer* TAE 1X (**Anexo 8.7)**, empleando un voltaje de 90-95 V durante el tiempo requerido para asegurar la separación adecuada de los fragmentos del marcador de tamaño molecular de DNA. Al finalizar, los geles se tiñen en una solución de 1 µg/mL de bromuro de etidio u otra solución que permita visualizar exitosamente los productos de amplificación.

#### **3.1.3. Ensayos para la detección de ToBRFV**

La detección de ToBRFV puede realizarse mediante RT-PCR, RT-qPCR o RT-PCR múltiplex, dependiendo del tipo de muestra, así como el origen y/o destino de las mismas. En el **Cuadro 7** se específica la técnica de detección a emplear para cada caso, mientras que las secuencias de todos los *primers* utilizados en cada una de ellas se muestran en el **Cuadro 8.**

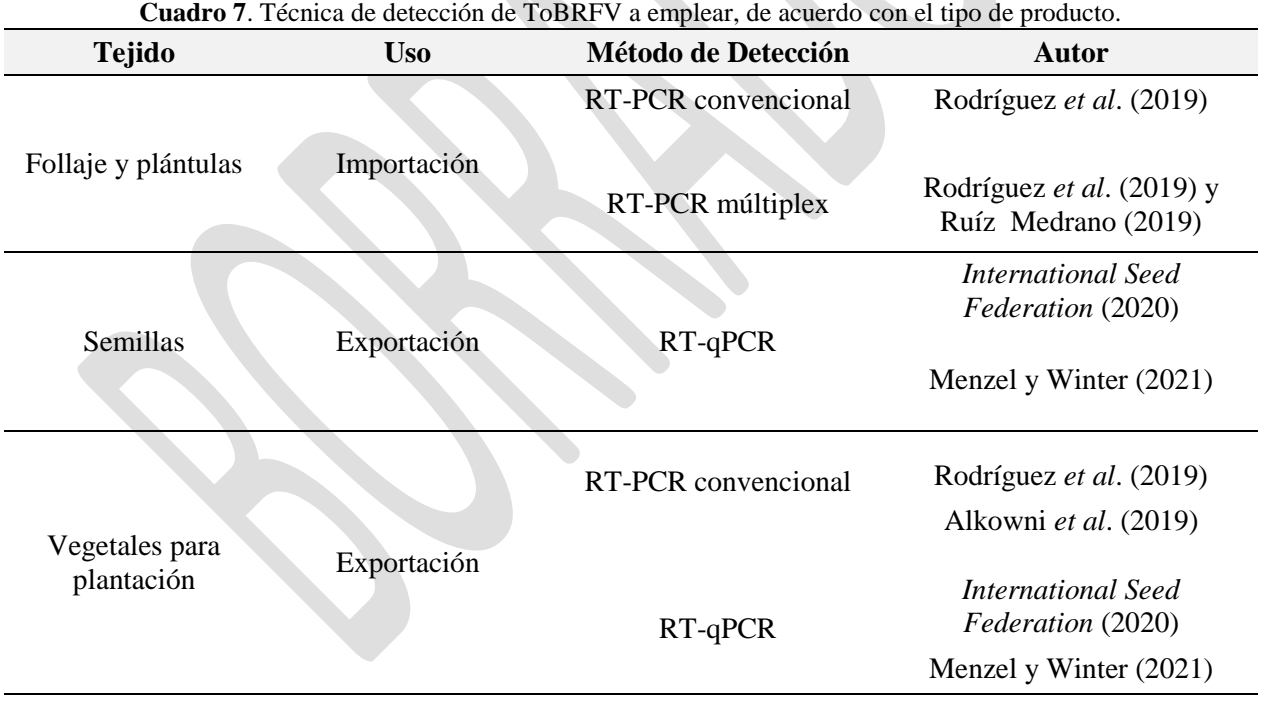

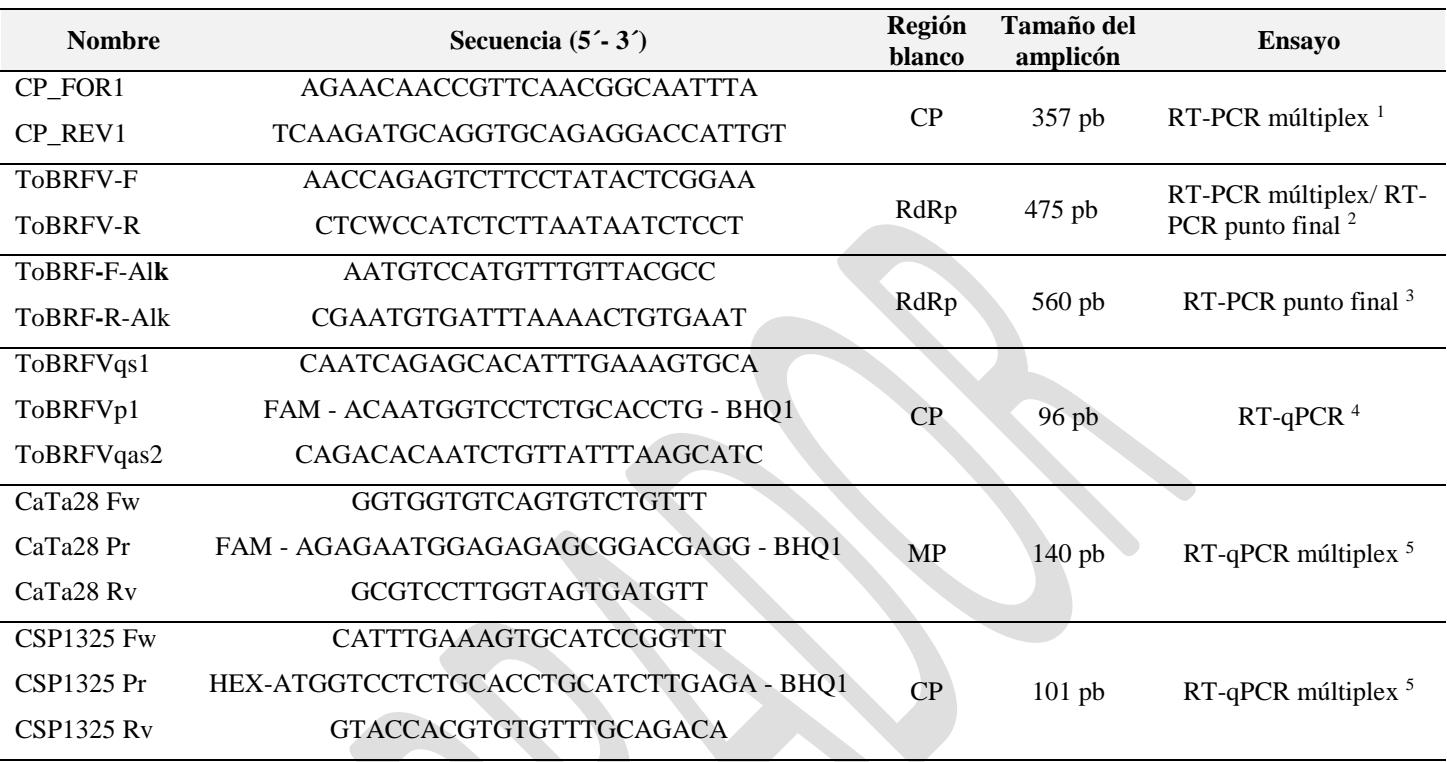

**Cuadro 8**. *Primers* empleados para la detección de ToBRFV mediante RT-PCR, RT-qPCR y RT-PCR múltiplex

#### **3.1.3.1 RT-PCR punto final**

# **3.1.3.1.1** *Primers* **ToBRFV-F/ToBRFV-R (Rodríguez** *et al***., 2019)**

La reacción de RT-PCR se realiza en dos pasos. Para ello, se parte del cDNA generado durante el punto 3.1.2.1.1, el cual debe haber sido almacenado a 4 °C hasta su uso.

*Versión 1.0* [13]

<sup>&</sup>lt;sup>1</sup> Ruíz Medrano, 2019.

<sup>2</sup> Rodríguez *et al*., 2019.

<sup>3</sup>Alkowni *et al*., 2019.

<sup>&</sup>lt;sup>4</sup> Menzel y Winter, 2021.

<sup>5</sup> *International Seed Federation* (ISF), 2020.

**AGRICULTURA** ASICA

1) Preparar la reacción de PCR punto final de acuerdo con lo descrito en el **Cuadro 9**. Para asegurar la reproducibilidad del ensayo, se deben emplear los reactivos señalados en el **Anexo 8.6.**

| <b>Reactivos</b>                    | Concentración inicial | Volumen $(\mu L)$ |
|-------------------------------------|-----------------------|-------------------|
| Platinum ™ SuperFi ™ PCR Master Mix | 2X                    | 12.5              |
| ToBRFV-F                            | $10 \mu M$            | 1.25              |
| <b>ToBRFV-R</b>                     | $10 \mu M$            | 1.25              |
| SuperFi ™ GC Enhancer               | 5X                    | 5.0               |
| cDNA                                |                       | 2.0               |
| Agua libre de nucleasas             | ---                   | 3.0               |
| Volumen total                       |                       | 25                |

**Cuadro 9.** Mezcla de reacción para la detección de ToBRFV con *primers* ToBRFV-F/ToBRFV-R

2) A continuación, programar el termociclador con las condiciones del **Cuadro 10.**

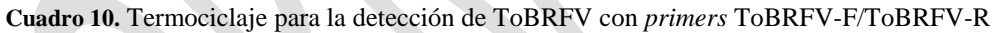

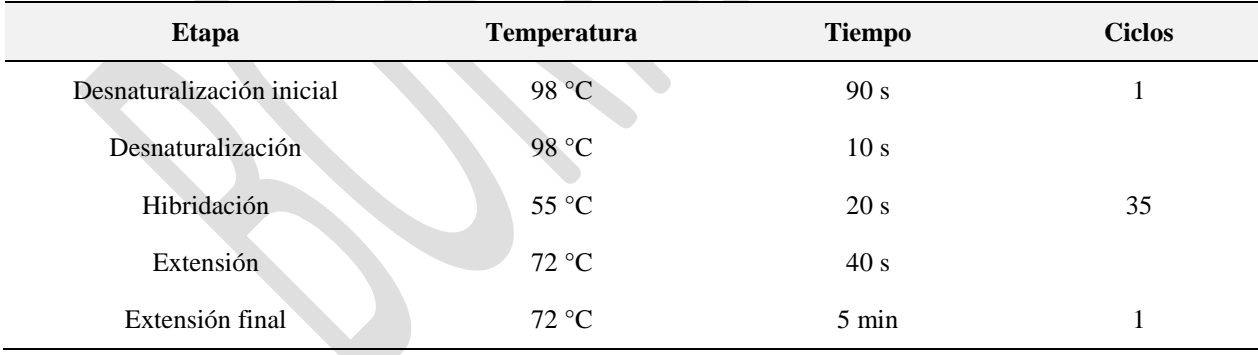

#### **3.1.3.1.2** *Primers* **ToBRF-F-Alk/ToBRF-R-Alk (Alkowni** *et al***., 2019)**

La reacción de RT-PCR con los *primers* de Alkowni *et al*. parte del cDNA generado durante el punto 3.1.2.1.1, el cual debe haber sido almacenado a 4 °C hasta su uso.

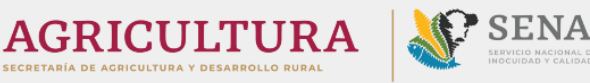

**SICA** 

1) Preparar la reacción de PCR punto final de acuerdo con lo descrito en el **Cuadro 11**. Para asegurar la reproducibilidad del ensayo, se deben emplear los reactivos señalados en el **Anexo 8.6.**

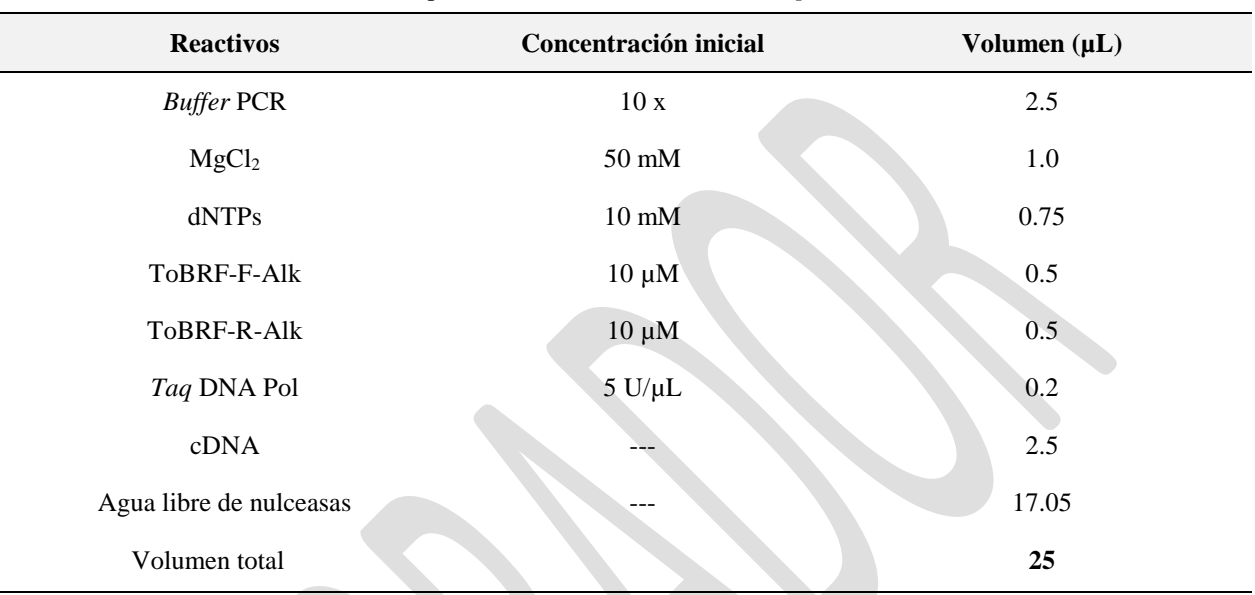

**Cuadro 11.** Mezcla de reacción para la detección de ToBRFV con *primers* ToBRF-F-Alk/ToBRF-R-Alk

2) A continuación, programar el termociclador con las condiciones del **Cuadro 12.**

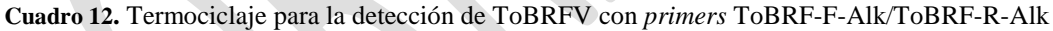

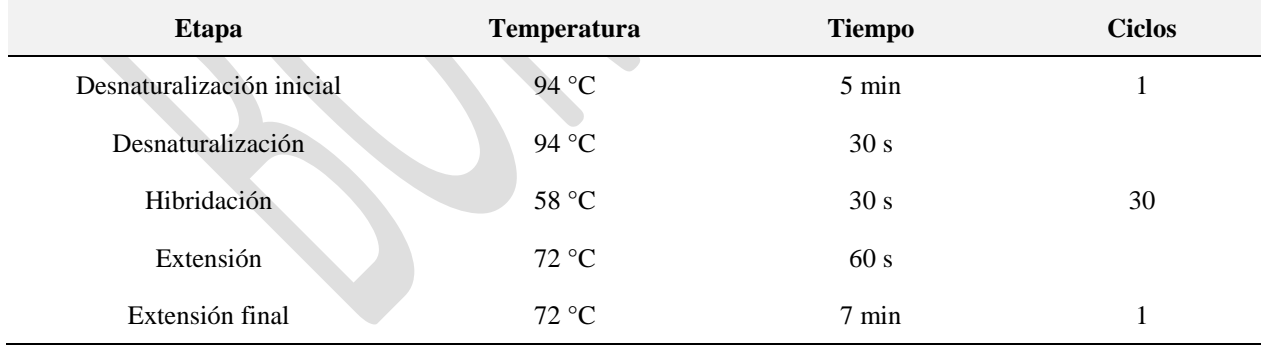

#### **3.1.3.2 RT-PCR múltiplex**

*Versión* 1.0 [15] La reacción de RT-PCR múltiplex es una variante de PCR que consiste en la amplificación simultánea de dos o más fragmentos de RNA mediante el uso de múltiples pares de *primers* en la misma mezcla de reacción. En este caso, la reacción de RT-PCR múltiplex se lleva a cabo en un solo paso y permite la identificación de ToBRFV mediante el uso de dos pares

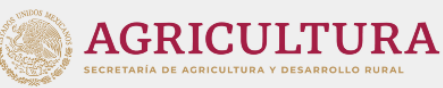

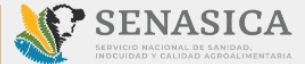

de *primers* distintos (Rodríguez *et al*., 2019 y transferencia personal de Roberto Ruíz Medrano durante el año 2019), diseñados para alinearse a diferentes regiones del genoma viral; de este modo, la detección se vuelve más sensible y específica, reduciendo la probabilidad de obtener falsos positivos y/o falsos negativos.

1) Realizar la mezcla de reacción de acuerdo con la señalado en el **Cuadro 13.** Para asegurar la reproducibilidad del ensayo, se deben emplear los reactivos señalados en el **Anexo 8.6.**

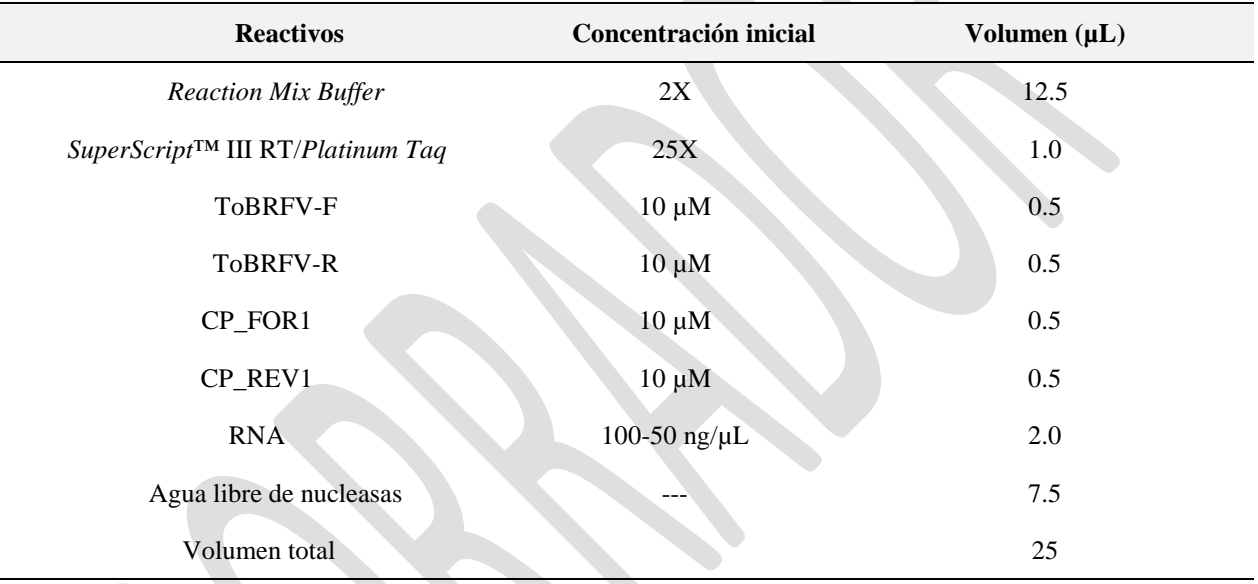

#### **Cuadro 13**. Mezcla de reacción para la detección de ToBRFV mediante RT-PCR múltiplex

2) Programar el termociclador con las condiciones de amplificación descritas en el **Cuadro 14**.

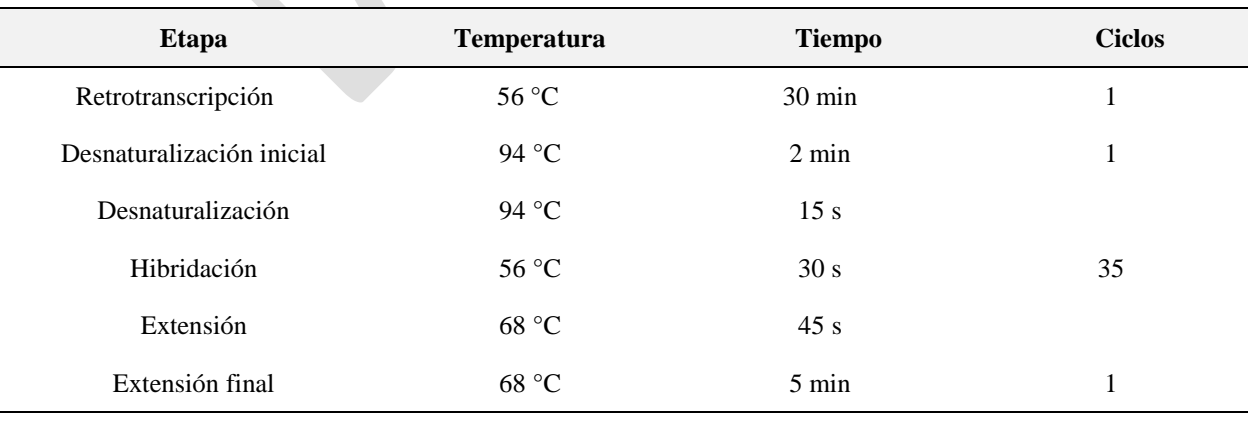

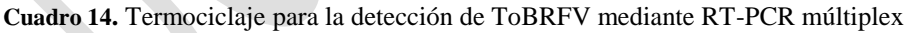

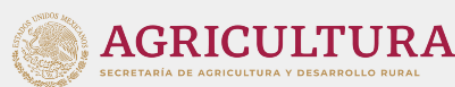

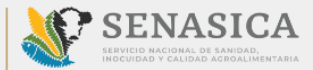

#### **3.1.3.3 Electroforesis**

Los productos de PCR obtenidos en las secciones 3.1.3.1 y 3.1.3.2 se analizan por electroforesis en gel de agarosa al 2% en *buffer* TAE 1X (**Anexo 8.6**), empleando un voltaje de 90-95 V durante el tiempo requerido para asegurar la separación adecuada de los fragmentos del marcador de tamaño molecular de DNA. Al finalizar, los geles se tiñen en una solución de 1 µg/mL de bromuro de etidio u otra solución que permita visualizar exitosamente los productos de amplificación.

#### **3.1.3.4 RT-qPCR**

La PCR cuantitativa, conocida como PCR en tiempo real, es una técnica que permite la amplificación y la detección simultanea del producto de PCR generado en cada uno de los ciclos, gracias a una señal de fluorescencia. Esta técnica, al acoplarse a la retrotranscrición, permite detectar la presencia de genoma viral con mayor sensibilidad, especificidad y rapidez. En el caso de ToBRFV, se cuenta con tres pares de *primers* y sondas para la detección mediante RT-qPCR, dos de los cuales se emplean en una reacción múltiplex.

#### **3.1.3.4.1 RT-qPCR múltiplex (***International Seed Federation***, 2020)**

La reacción de RT-qPCR múltiplex, con los pares de *primers* CaTa28 y CSP1325, se realiza en un solo paso a partir del RNA obtenido en el punto 3.1.1, el cual debe haber sido almacenado a -20 °C hasta su uso.

- 1) Preparar la mezcla de reacción de acuerdo con la señalado en el **Cuadro 15.** Para asegurar la reproducibilidad del ensayo, se deben emplear los reactivos señalados en el **Anexo 8.6.**
- 2) A continuación, programar el termociclador con las condiciones del **Cuadro 16.**

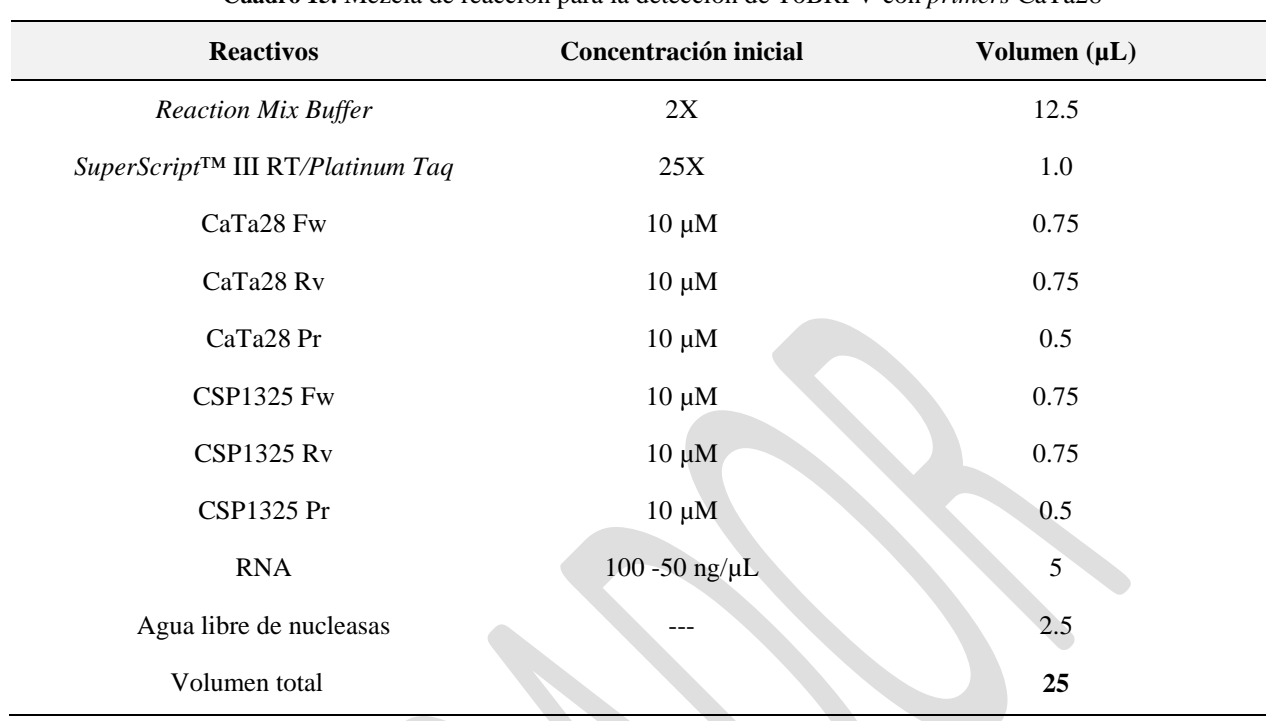

**Cuadro 15.** Mezcla de reacción para la detección de ToBRFV con *primers* CaTa28

**Cuadro 16.** Termociclaje para la detección de ToBRFV con *primers* CaTa28/CPS1325

| <b>Etapa</b>              | <b>Temperatura</b> | <b>Tiempo</b>    | <b>Ciclos</b> |
|---------------------------|--------------------|------------------|---------------|
| Retrotranscripción        | 50 °C              | $15 \text{ min}$ |               |
| Desnaturalización inicial | 95 °C              | $3 \text{ min}$  |               |
| Desnaturalización         | 95 $°C$            | 10 <sub>s</sub>  |               |
| Hibridación/Extensión     | $60 °C$ $\bullet$  | 60s              | 40            |

#### **3.1.3.4.2** *Primers* **ToBRFVqs1/ ToBRFVqas2/ ToBRFVp1 (Menzel y Winter, 2021)**

La reacción de RT-qPCR con los *primers* propuestos por Menzel y Winter se realiza en un solo paso, a partir del RNA obtenido en el punto 3.1.1, el cual debe haber sido almacenado a -20 °C hasta su uso.

*Versión 1.0* [18] 1) Preparar la mezcla de reacción de acuerdo con la señalado en el **Cuadro 17.** Para asegurar la reproducibilidad del ensayo, se deben emplear los reactivos señalados en el **Anexo 8.6.**

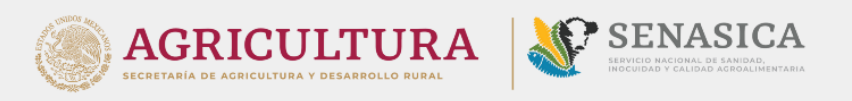

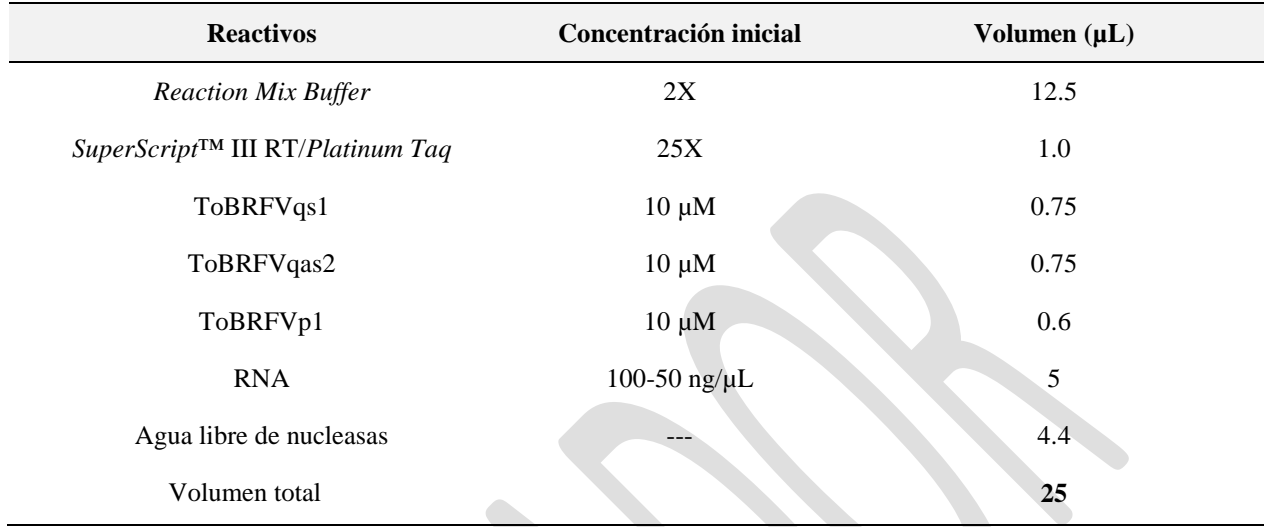

**Cuadro 17.** Mezcla de reacción para la detección de ToBRFV con *primers* ToBRFVqs1/ToBRFVqas2/ToBRFVp1

#### 2) A continuación, programar el termociclador con las condiciones del **Cuadro 18.**

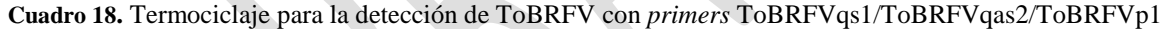

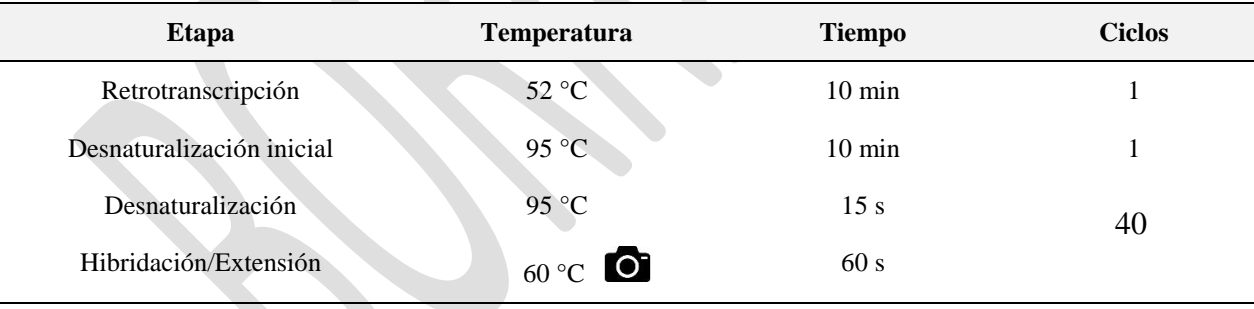

#### **3.1.4 Controles para las pruebas moleculares**

En todos los ensayos de RT-PCR descritos en este protocolo, deben incluir los siguientes controles, por duplicado:

 **Control positivo:** asegura la funcionalidad de los reactivos de RT-PCR y provee una referencia con la cual comparar los resultados positivos. Se trata de DNA/RNA (genómico o plasmídico) de la plaga de interés o tejido vegetal positivo, los cuales deben estar confirmados mediante secuenciación.

$$
Version\ 1.0\qquad \qquad [19]
$$

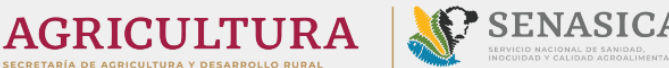

 **Control negativo de reactivos:** se trata de la mezcla de reacción sin molde (DNA/RNA). Descarta falsos positivos y contaminación de la reacción.

De manera adicional, y en caso de contar con él, se puede incluir un **Control negativo de matriz,**  que corresponde a un extracto del tejido del hospedante (matriz) libre del virus. El uso de este control asegura que no exista reacción cruzada con la matriz o contaminación durante la extracción.

#### **3.1.5 Interpretación de resultados para los ensayos de RT-PCR**

#### **3.1.5.1 RT-PCR punto final**

Los resultados son válidos solamente bajo los siguientes criterios:

- En el ensayo del gen endógeno 18S, el control positivo y cada una de las muestras debe generar un fragmento de 300 pb. El control negativo de reactivos no debe presentar ningún producto de amplificación (**Figura 2**).
- Para el caso de los ensayos con *primers* específicos, los controles negativos de reactivos y matriz no deben generar amplificación (**Figuras 3** y **4**).
- El control positivo de ToBRFV para el par de *primers* ToBRFV-F/ToBRFV-R debe generar un fragmento de aproximadamente 475 pb (**Figura 3**).
- El control positivo de ToBRFV para el par de *primers* ToBRF-F-Alk/ToBRF-R-Alk debe generar un fragmento de aproximadamente 560 pb (**Figura 4**).

En caso de que no se cumpla alguno de los criterios anteriores, el ensayo debe repetirse.

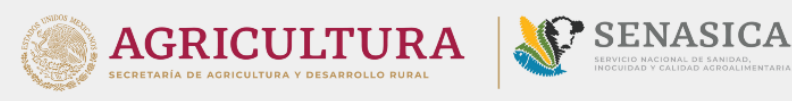

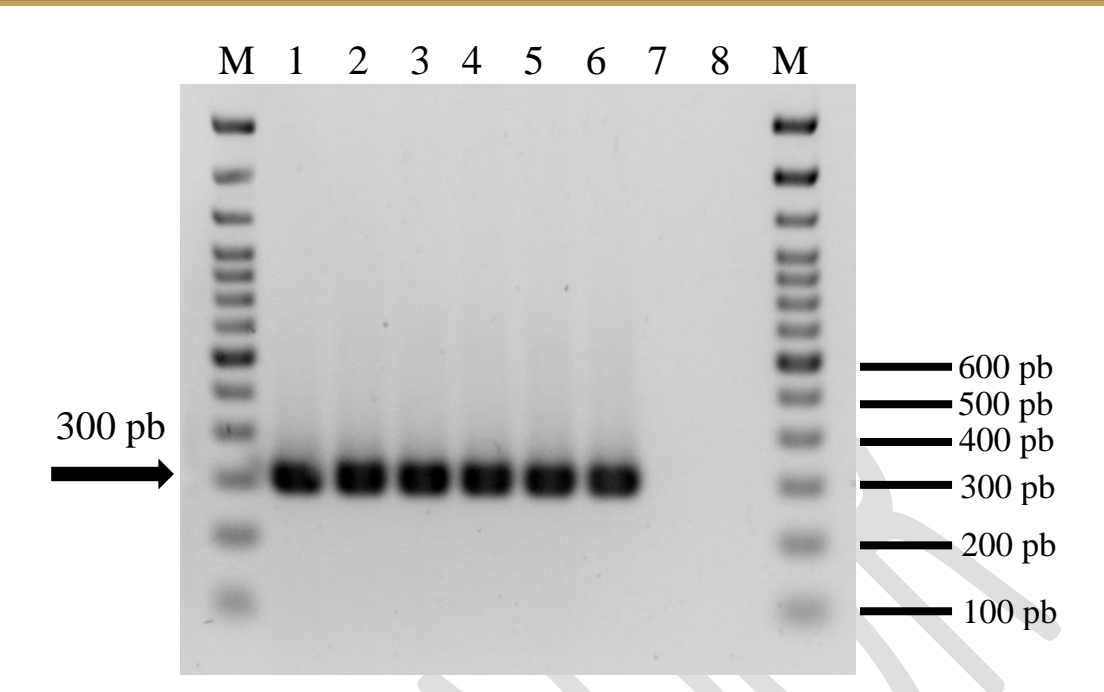

**Figura 2. Electroforesis en gel de agarosa del ensayo del gen endógeno 18S**. 1-4) muestras con amplificación positiva; 5-6) controles positivos para el gen 18S; 7-8) controles negativos; M) marcador de tamaño molecular 100 pb (Invitrogen).

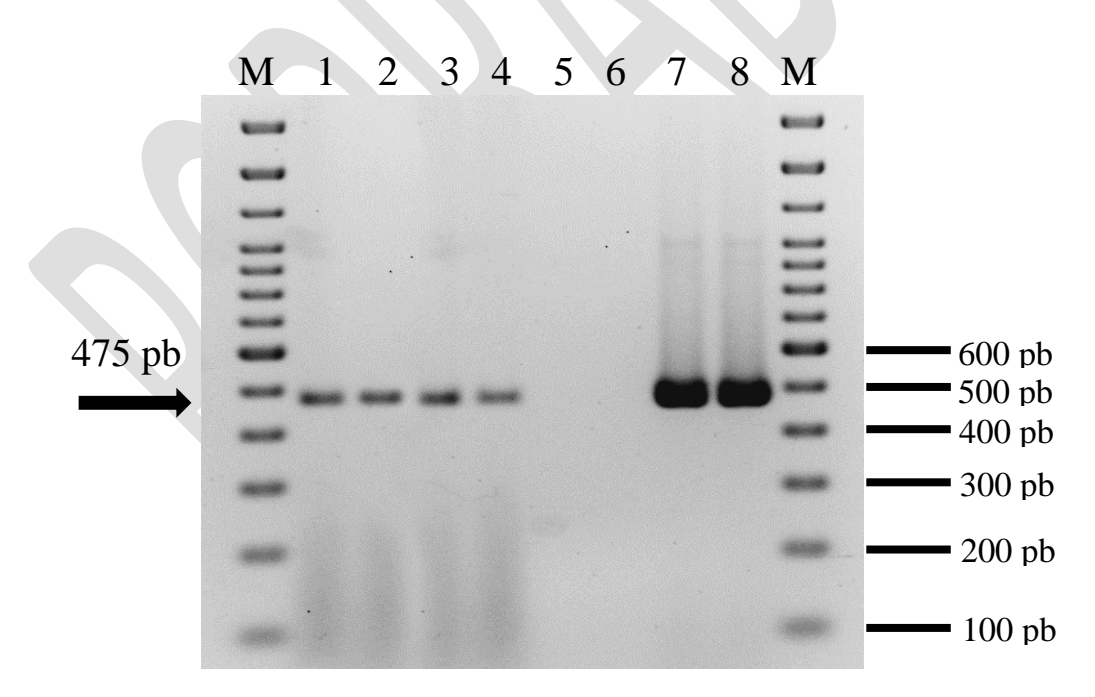

**Figura 3**. **Electroforesis en gel de agarosa para la detección de ToBRFV mediante RT-PCR con** *primers*  **ToBRFV-F/ToBRFV-R**. 1-4) muestras con amplificación positiva; 5-6) controles negativos; 7-8) controles positivos para ToBRFV; M) marcador de tamaño molecular 100 pb (Invitrogen).

*Versión 1.0* [21]

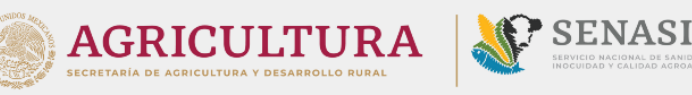

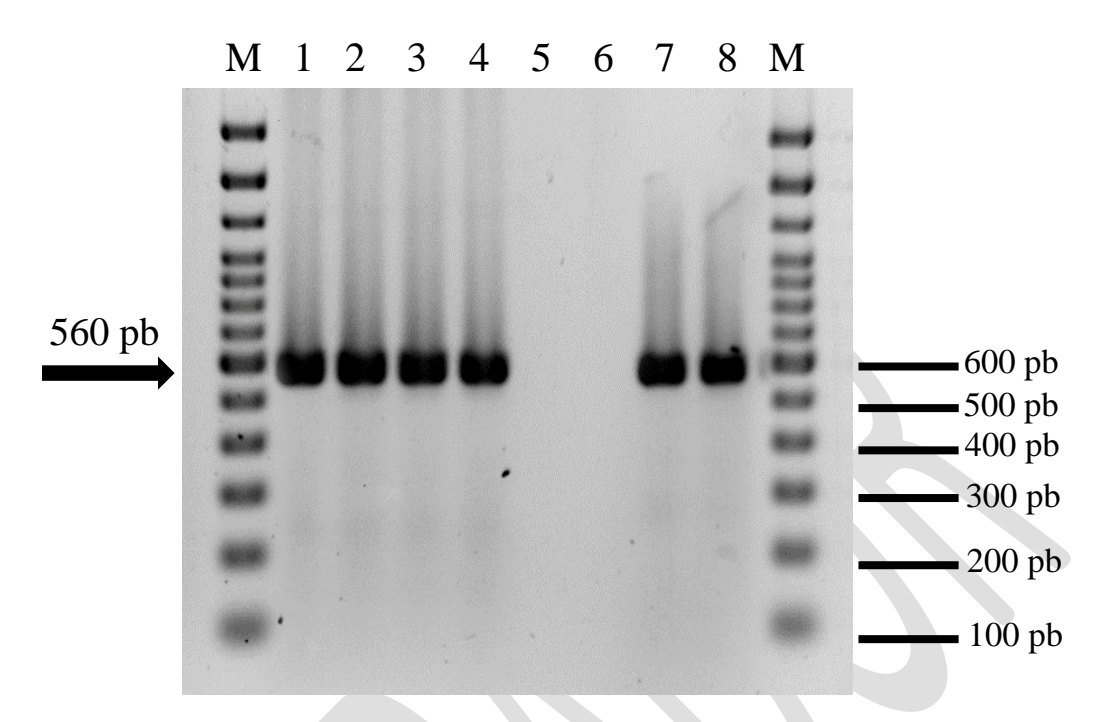

**Figura 4**. **Electroforesis en gel de agarosa para la detección de ToBRFV mediante RT-PCR con** *primers* **ToBRF-F-Alk/ToBRF-R-Alk.** 1-4) muestras con amplificación positiva; 5-6) controles negativos; 7-8) controles positivos para ToBRFV; M) marcador de tamaño molecular 100 pb (Invitrogen).

#### **3.1.5.2 RT-PCR múltiplex**

Los resultados son válidos solamente bajo los siguientes criterios:

- El control negativo de reactivos y el control negativo de matriz no deben generar productos de amplificación (**Figura 5**).
- El control positivo de ToBRFV para el par de *primers* ToBRFV-F/ToBRFV-R debe generar un fragmento de aproximadamente 475 pb (**Figura 5**).
- El control positivo de ToBRFV para el par de *primers* CP\_For1/CP\_Rev1 debe generar un fragmento de aproximadamente 357 pb (**Figura 5**).

En caso de que no se cumpla alguno de los criterios anteriores, el ensayo debe repetirse.

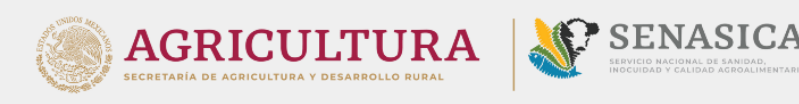

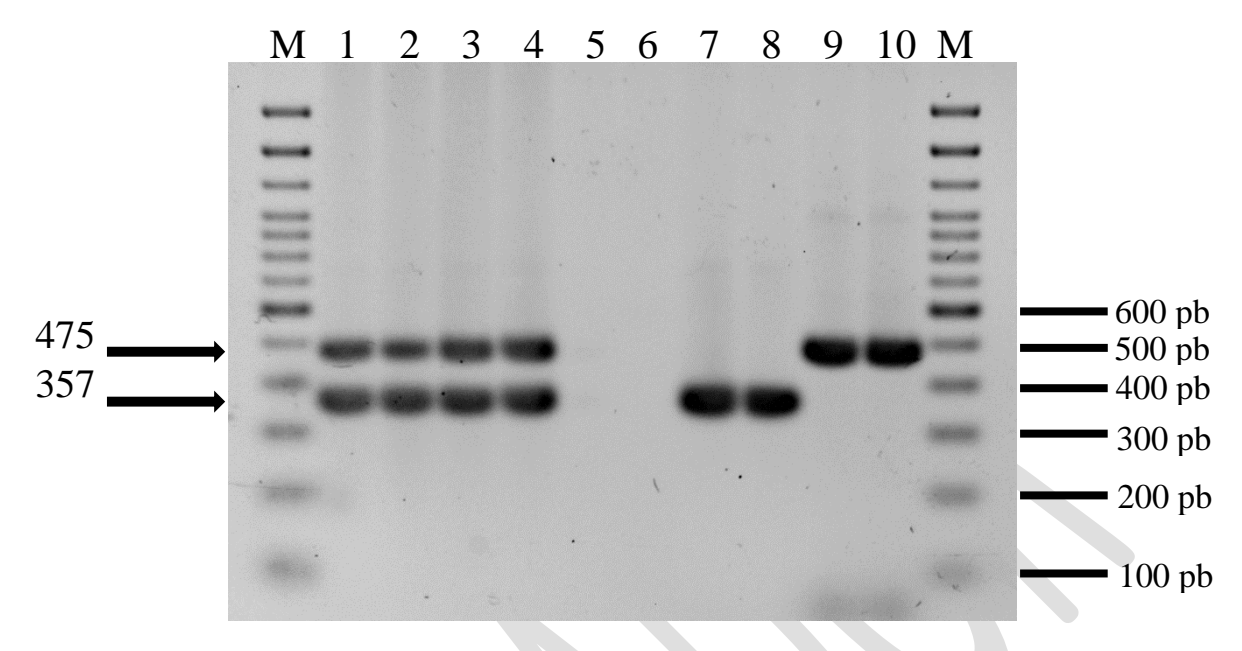

**Figura 5. Electroforesis en gel de agarosa para la reacción de ToBRFV mediante RT-PCR múltiplex**. 1-4) muestras con amplificación positiva para ToBRFV; 5-6) controles negativos; 7-8) controles positivos para el par de *primers* CP\_For1/CP\_Rev1; 9-10) controles positivos para el par de *primers* ToBRFV-F/ToBRFV-R; M) marcador de tamaño molecular 100 pb (Invitrogen).

#### **3.1.5.3 RT-qPCR**

Los resultados son válidos solamente bajo los siguientes criterios:

- Los controles negativos de matriz y de reactivos no deben generar curva de amplificación o, en caso de haber, esta deberá tener un valor de Ct mayor a 35 (**Figuras 6**, **7** y **8**).
- El control positivo de ToBRFV deben generar una curva de amplificación con un Ct menor o igual a 32 (**Figuras 6**, **7** y **8**).
- Las curvas generadas deben presentar una curva exponencial correspondiente a la cinética de amplificación por qPCR (**Figuras 6**, **7** y **8**).

En caso de que no se cumpla alguno de los criterios anteriores, el ensayo debe repetirse.

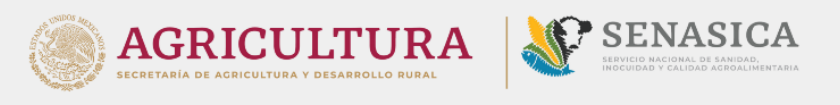

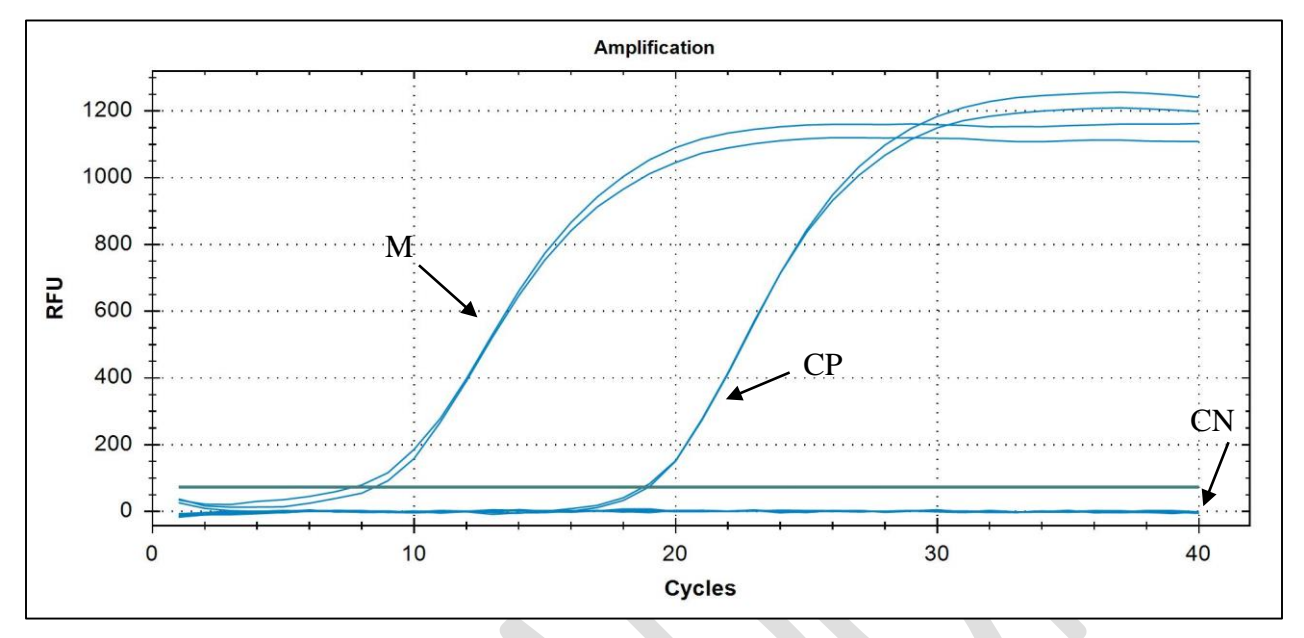

**Figura 6. Curvas de amplificación para la detección de ToBRFV mediante RT-qPCR con** *primers* **CaTa28.**  M) Muestras problema; CP) Controles positivos; CN) Controles negativos.

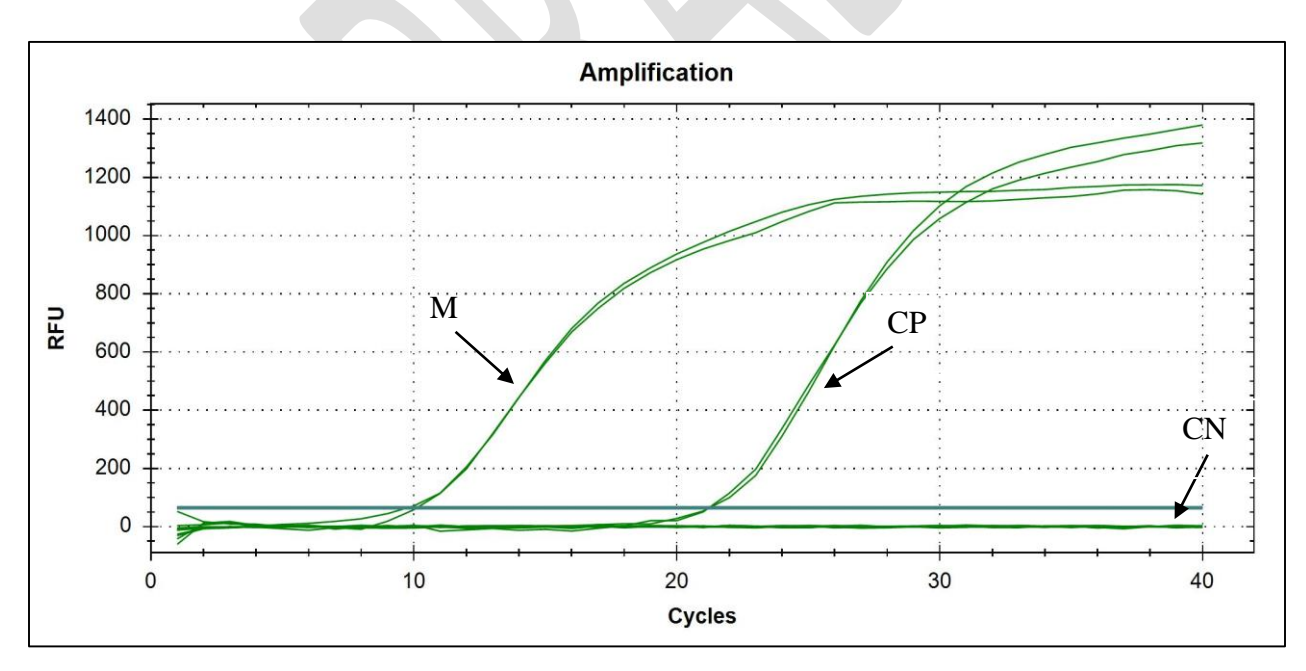

**Figura 7. Curvas de amplificación para la detección de ToBRFV mediante RT-qPCR con** *primers* **CSP1325.**  M) Muestras problema; CP) Controles positivos; CN) Controles negativos.

*Versión 1.0* [24]

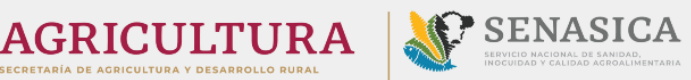

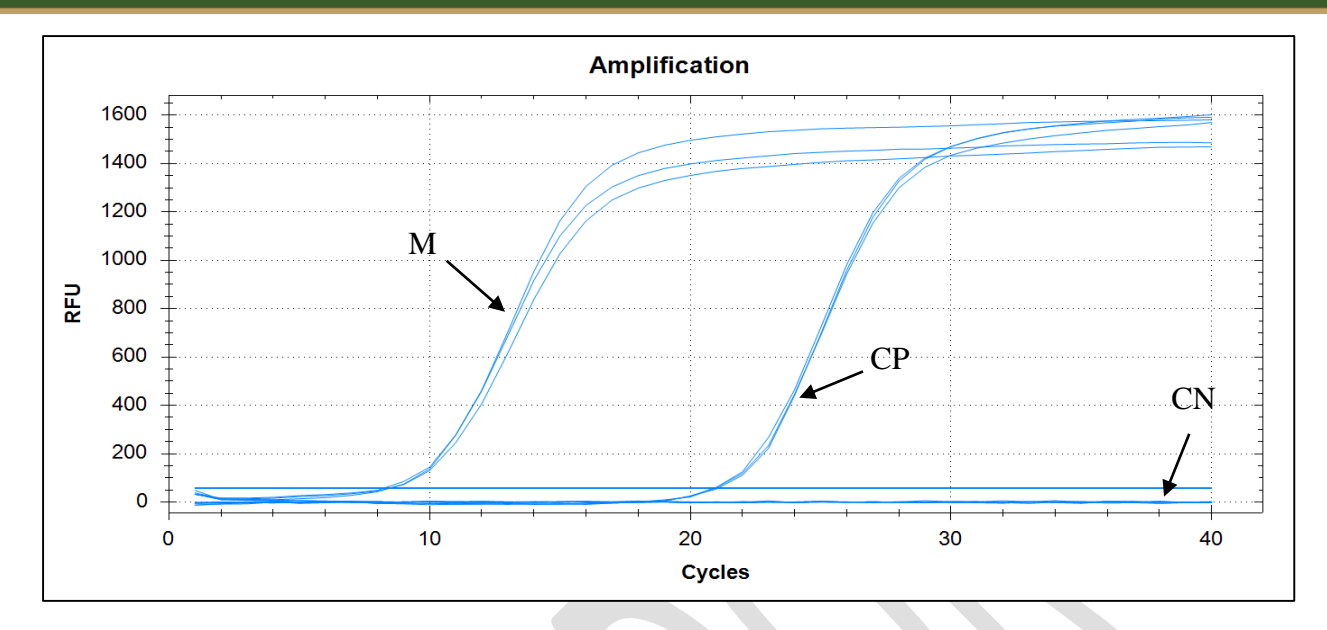

**Figura 8. Curvas de amplificación para la detección de ToBRFV mediante RT-qPCR con** *primers* **ToBRFVqs1/ToBRFVqas2/ToBRFVp1.** M) Muestras problema; CP) Controles positivos; CN) Controles negativos.

#### **3.1.6 Identificación de la plaga**

Se consideran positivas a ToBRFV aquellas muestras que cumplan alguna de las siguientes condiciones:

- Presentan un fragmento de amplificación de 475 pb con los *primers* específicos ToBRFV-F/ToBRFV-R
- Presentan un fragmento de amplificación de 560 pb con los *primers* específicos ToBRF-F-Alk/ToBRF-R-Alk
- Presentan un fragmento de amplificación de 357 pb con los *primers* específicos CP\_For1/CP\_Rev1.
- Presenta una curva de amplificación con un valor de Ct menor o igual a 32.

Las muestras se consideran negativas cuando se presenta alguno de los siguientes casos:

- Existe amplificación del gen endógeno, pero no de alguno de los fragmentos correspondientes a la amplificación de ToBRFV
- No se genera una curva de amplificación o, si existe, esta tiene un valor de Ct mayor a 35.

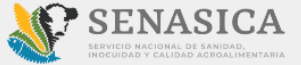

**Nota:** Las muestras analizadas mediante RT-qPCR que presenten valores de Ct mayor a 32, pero menor o igual a 35, serán consideradas "indeterminadas" y deben corroboradas mediante una segunda corrida de RT-qPCR y/o mediante otra técnica de detección descrita en este protocolo.

**AGRICULTURA** 

#### **3.1.7 Corroboración de resultados**

Las muestras con resultado positivo deben someterse a corroboración para asegurar que los fragmentos amplificados corresponden al genoma de ToBRFV. Para ello, es necesario llevar a cabo la Secuenciación Sanger de alguno de los fragmentos obtenidos mediante RT-PCR punto final, cuando se presente alguno de los siguientes casos:

- Se requiere un método confirmatorio de mayor soporte que dé sustento al resultado.
- Primeras detecciones del virus en un nuevo hospedante, producto, clave de combinación, laboratorio aprobado y/o signatario.
- Cuando el área de Laboratorios Aprobados lo solicite, como parte del proceso de supervisión, control y evaluación del desempeño de los laboratorios aprobados (Circular n° 40).

**Nota:** Los productos obtenidos mediante RT-qPCR no pueden ser secuenciados directamente debido a que las sondas podrían interferir con el proceso. En este caso, es necesario realizar una nueva reacción de amplificación omitiendo el volumen de la sonda y reemplazándolo con agua libre de nucleasas.

De igual manera, en caso de que el área de Laboratorios Aprobados así lo solicite, los datos de secuenciación originales (en formato. ab1) deberán enviarse y ser canalizados al laboratorio de Virología del CNRF para su análisis.

#### **3.1.7.1 Criterios para el análisis de secuencias Sanger**

Las secuencias obtenidas deben ser revisadas con ayuda de algún programa de edición de secuencias para eliminar las regiones iniciales y/o finales que presenten baja calidad en las lecturas y generar una secuencia consenso que contenga la mayor información posible. Las secuencias consenso deben analizarse mediante un alineamiento por comparación con la herramienta BLASTn (NCBI, 2022), para determinar su identidad.

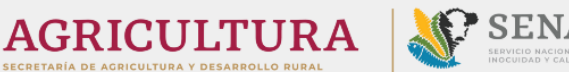

Para considerar que una secuencia corresponde al genoma del patógeno de interés, el alineamiento debe generar, al menos, el 95 % de **identidad** y 95 % de **cobertura** con alguna de las secuencias de referencia, así como presentar un **E value** igual o menor a cero.

# **4. REGISTROS**

Almacenar los registros y evidencia del proceso de diagnóstico de ToBRFV conforme al Manual del Sistema de Gestión de Calidad. Una vez concluido el diagnóstico, considerar lo siguiente:

**Muestras positivas**: Almacenar el tejido vegetal a -20 °C y el RNA sobrante a -80 °C por un periodo de tres meses, en caso de requerirse una corroboración. Después de este tiempo, esterilizar el material en autoclave a 15 psi por 20 minutos antes de desechar.

**Muestras negativas**: Almacenar el tejido vegetal a 4 °C y el RNA sobrante a -80 °C por un periodo de un mes, en caso de requerirse una corroboración. Después de este tiempo, esterilizar el material en autoclave a 15 psi por 20 minutos antes de desechar.

# **5. CONTACTO PARA INFORMACIÓN ADICIONAL**

**Correo:** [lab.virologia@senasica.gob.mx](mailto:lab.virologia@senasica.gob.mx)

**Teléfono y extensión:** 01 (52) 55 5905 1000 Ext. 51379

# **6. RECONOCIMIENTO**

Este protocolo fue elaborado por el Laboratorio de Virología (M. en C. Liliana Elizabeth Ronces Frutos y M. en C. Jessica Berenice Valencia Luna) y revisado por el Laboratorio de Biología Molecular (Ing. Mario Espinosa Mendoza, Ing. Israel Morales González y el M. C. José Manuel Cambrón Crisantos), el Departamento de Fitopatología (M. en C. María del Rocío Hernández Hernández) y la Subdirección de Diagnóstico Fitosanitario (Dr. Ángel Ramírez Suárez).

**AGRICULTURA** 

#### **7. REFERENCIAS**

- Alfaro-Fernández, A., Castillo, P., Sanahuja, E., Rodríguez-Salido, M.C., Font, M.I. (2020). First report of *Tomato brown rugose fruit virus* in tomato in Spain. Plant disease, 105(2): 515. <https://doi.org/10.1094/PDIS-06-20-1251-PDN>
- Alkowni, R., Alabdallah, O., Fadda, Z. (2019). Molecular identification of Tomato brown rugose fruit virus in tomato in Palestina. Journal pf Plant Pathology 101; 719-723. <https://doi.org/10.1007/s42161-019-00240-7>
- Arcos, J.A. (2019) Todo lo que hay que saber sobre el nuevo virus ToBRFV. El Agro Auténtico. Consultado el 10 de junio de 2020 en [https://joseantonioarcos.es/2019/12/02/nuevo-virus](https://joseantonioarcos.es/2019/12/02/nuevo-virus-rugoso-del-tomate-tobrfv/)[rugoso-del-tomate-tobrfv/](https://joseantonioarcos.es/2019/12/02/nuevo-virus-rugoso-del-tomate-tobrfv/)
- Beris, D., Malandraki, I., Kektsidou, O., Theologidis, I., Vassilakos, N., Varveri, C. (2020). First report of *Tomato brown rugose fruit virus* infecting tomato in Greece. Plant Disease. <https://doi.org/10.1094/PDIS-01-20-0212-PDN>
- Cambrón-Crisantos, J.M., Rodríguez-Mendoza, J., Valencia-Luna, J.B., Alcasio-Rangel, S., García-Ávila, C.J., López-Buenfil, J.A. (2018) First report of *Tomato brown rugose fruit virus* (ToBRFV) in Michoacán, México. Revista Mexicana de Fitopatología, 37(1): 185- 192. DOI: 10.18781/R.MEX.FIT.1810-5
- EPPO, 2021. Diagnostics PM 7/146 (1) *Tomato brown rugose fruit virus*. EPPO Bulletin, 51 (1): 178-197.<https://doi.org/10.1111/epp.12723>
- EPPO, 2022. EPPO Global Database. *Tomato brown rugose fruit virus* (TOBRFV). Consultado el 11 de octubre de 2022 en <https://gd.eppo.int/taxon/tobrfv>
- FAOSTAT. (2020). Food and Agriculture Organization of the United Nations. Consultado el 12 de octubre de 2022 en <https://www.fao.org/faostat/en/#search/tomato>
- Farrell, R. E. 2010. RNA Methodologies A Laboratory Guide for Isolation and Characterization. (4ª edición). Elsevier.
- Fidan, H., Sarikaya, O., Calis, O. (2019). First report of *Tomato brown rugose fruit virus* on tomato in Turkey. New Disease Reports, 39: 18. [http://dx.doi.org/10.5197/j.2044-](http://dx.doi.org/10.5197/j.2044-0588.2019.039.018) [0588.2019.039.018](http://dx.doi.org/10.5197/j.2044-0588.2019.039.018)

*Versión 1.0* [28]

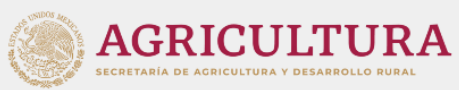

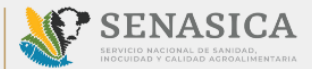

- Ghorbani, A., Rostami, M., Seifi, S., Izadpanah, K. (2021). First report of *Tomato brown rugose fruit virus* in greenhouse tomato in Iran. New Disease Reports, 44(2). <https://doi.org/10.1002/ndr2.12040>
- González-Garza, R. (2017). Evolución de técnicas de diagnóstico de virus fitopatógenos. Revista Mexicana de Fitopatología, 35(3): 591-610.
- Hasan, Z.M., Salem, N.M., Ismail, I.D., Akel, E.H., Ahmad, A.Y. (2022). First report of *Tomato brown rugose fruit virus* on greenhouse tomato in Syria. Plant disease, 106(2): 772. <https://doi.org/10.1094/PDIS-07-21-1356-PDN>
- Hamborg, Z., Blystad, D.R. (2022). First report of *Tomato brown rugose fruit virus* in tomato in Norway. Plant disease, 106(7): 2004.<https://doi.org/10.1094/PDIS-10-21-2208-PDN>
- Hull, Robert. (2014). Chapter 10: Movement of viruses within plants. Christine Minihane & Catherine Mullane (Eds), *Plant Virology*. (531-603). Oxford, Reino Unido Elsevier Science
- ICTV (International Committee on Taxonomy of Viruses). (2022a). The ICTV report on virus classification and taxon nomenclature. Consultado el 10 de octubre de 2022 en <https://ictv.global/report/chapter/virgaviridae/virgaviridae/tobamovirus>
- ICTV (International Committee on Taxonomy of Viruses). (2022b). Current ICTV Taxonomy Release. Taxonomy Browser. Consultado el 10 de octubre de 2022 en <https://ictv.global/taxonomy>
- ISF (International Seed Federation) (2020). Detection of infectious Tomato brown rugose fruit virus (ToBRFV) in tomato and pepper seed. ISHI-Veg, 2020.
- Kubaa, R.A., Choueiri, ER., Heinoun, K., Cillo, F., Saponari, M. (2021). First report of *Tomato brown rugose fruit virus* infecting sweet pepper in syria and Lebanon. Journal of Plant Pathology, 104: 425.<https://doi.org/10.1007/s42161-021-00987-y>
- Levitzky, N., Smith, E., Lachman, O., Luria, N., Mizrahi, Y., Bakelman, H., Sela, N., Laskar, O., Milrot, E., Dombrovsky, A. (2019). The bumblebee Bombus terrestris carries a primary inoculum of *Tomato brown rugose fruit virus* contributing to disease spread in tomatoes. PLoS ONE, 14(1): e0210871g
- *Versión 1.0* [29] Ling, K.S., Tian, T., Gurung, S., Salati, R., Gilliard, A. (2019) First report of *Tomato brown rugose fruit virus* infecting greenhouse tomato in the United States. Plant Disease, 103(6). <https://doi.org/10.1094/PDIS-11-18-1959-PDN>

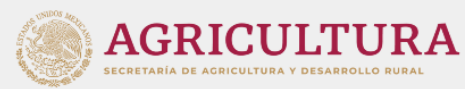

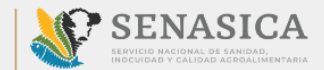

- Luria, N., Smith, E., Reingold, V., Bekelman, I., Lapidot, M., Levin, I., Elad, N., Tam, Y., Sela, N., Abu-Ras, A., Ezra, N., Haberman, A., Yitzhak, L., Lachman, O. & Dombrovsky, A. (2017). A New Israeli Tobamovirus Isolate Infects Tomato Plants Harboring Tm-22 Resistance Genes. PLoS ONE, 12(1): e0170429.
- Mahillon, M., Kellenberger, I., Dubuis, N., Brodard, j., Bunter, M., Weibel, J., Sandrini, F., Schumpp, O. (2022). First report of *Tomato brown rugose fruit virus* in tomato in Switzerland. New Disease Reports, 45(1).<https://doi.org/10.1002/ndr2.12065>
- Menzel, W., Knierim, D., Winter, s., Hamacher, J., Heupel, M. (2019). First report of *Tomato brown rugose fruit virus* infecting tomato in Germany. New Disease Reports. 39, (1). <http://dx.doi.org/10.5197/j.2044-0588.2019.039.001>
- Menzel, W., Winter, S. (2020). Identification of novel and known tobamoviruses in tomato and other solanaceous crops using a new pair of generic primers and development of a specific RT-qPCR for ToBRFV. Acta Horticulturae, 1316: 143-148. <https://doi.org/10.17660/ActaHortic.2021.1316.20>
- Orfanidou, C.G., Cara, M., Merkuri, J., papadimitriou, K., Katis, N.I., Maliogka, V.I. (2022). First report of *Tomato brown rugose fruit virus* in tomato in Albania. Journal of Plant Pathology, 104: 855.<https://doi.org/10.1007/s42161-022-01060-y>
- Panno, S., Caruso, A.G., Davino, S. (2019). First report of *Tomato brown rugose fruit virus* on Tomato Crops in Italy. Plant Diseas, 103(6). [https://doi.org/10.1094/PDIS-12-18-2254-](https://doi.org/10.1094/PDIS-12-18-2254-PDN) [PDN](https://doi.org/10.1094/PDIS-12-18-2254-PDN)
- Rodríguez-Mendoza, J., García-Ávila, C.J., López-Buenfil, J. A., Araujo-Ruíz, K., Quezada-Salinas, A., Cambrón-Crisantos, J. M. (2019). Identification of Tomato brown rugose fruit virus by RT-PCR from a coding region of replicase (RdRP). Mexican Journal of Phytopathology, 37(2). DOI: 10.18781/R.MEX.FIT.1902-6
- Ruiz L., Janssen, D. (2019). El virus rugoso del tomate (ToBRFV), ahora también en España. Horticultura, 345: 32-35. Consultado el 10 de junio de 2020 en <https://www.interempresas.net/Flipbooks/HC/345/>
- Sabra, A., Al-Salch, M.A., Al-Shahwan, I.M., Amer, M.A. (2022). First report of *Tomato brown rugose fruit virus* infecting the tomato crop in Saudi Arabia. Plant disease, 106(4): 1310. <https://doi.org/10.1094/PDIS-05-21-1065-PDN>

*Versión 1.0* [30]

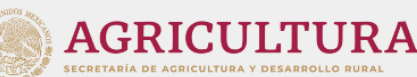

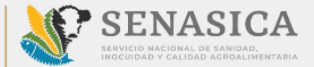

- Salem, N., Mansour, A., Ciuffo, M., Falk, B.W. & Turina, M. (2015). A new tobamovirus infecting tomato crops in Jordan*. Archives of Virology,*161 (2): 503-506.
- SENASICA (2022). Servicio Nacional de Sanidad, Inocuidad y Calidad Agroalimentaria. (Sin publicar). Informe Interno VIR-01-2022. Estandarización de las técnicas moleculares para la extracción de ácidos nucleicos. Tecámac, México.
- Skelton, A., Buxton-Kirk. A., Ward, R., Harju, V., Frew, L., Fowkes, A., Long, M., Negus, A., Forde, S., Adams, I.P., Pufal, H., McGreig, S., Weekes, R., Fox, A. First report of *Tomato brown rugose fruit virus* in Tomato in the United Kingdom. New Disease Reports, 40: 12. <http://dx.doi.org/10.5197/j.2044-0588.2019.040.012>
- Vucurović, A., Brodaric, J., Jakomin, T., Pecman, A., Benko Beloglavec, A., Mehle, N. (2022). First report of *Tomato brown rugose fruit virus* in tomato in Slovenia. New disease reports, 45(2).<https://doi.org/10.1002/ndr2.12079>
- Wilstermann, A., Ziebell. H. (2019). *Tomato brown rugose fruit virus* (ToBRFV). JKI Data Sheets – Plant Diseases and Diagnosis, 2019(1): 1-4. DOI: 10.5073/20190607-160917
- Yan, Z., Ma, H., Han, s., Li, X., (2019). First teport of *Tomato brown rugose fruit virus* infecting tomato in China. Plant Disease, 103(11). DOI: [10.1094/PDIS-05-19-1045-PDN](https://www.researchgate.net/deref/http%3A%2F%2Fdx.doi.org%2F10.1094%2FPDIS-05-19-1045-PDN)
- Zamboni, A., Pierantoni L. y De Franceschi, P. (2008). Total RNA extraction from strawberry tree (Arbutus unedo) and several other Woody-plants. iForest – Biogeosciences and Forestry, 1: 122-125.

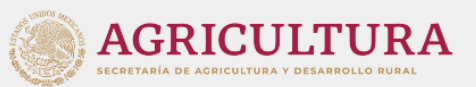

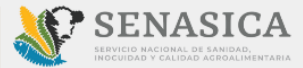

## **8. ANEXOS**

#### **8.1 Síntomas de ToBRFV**

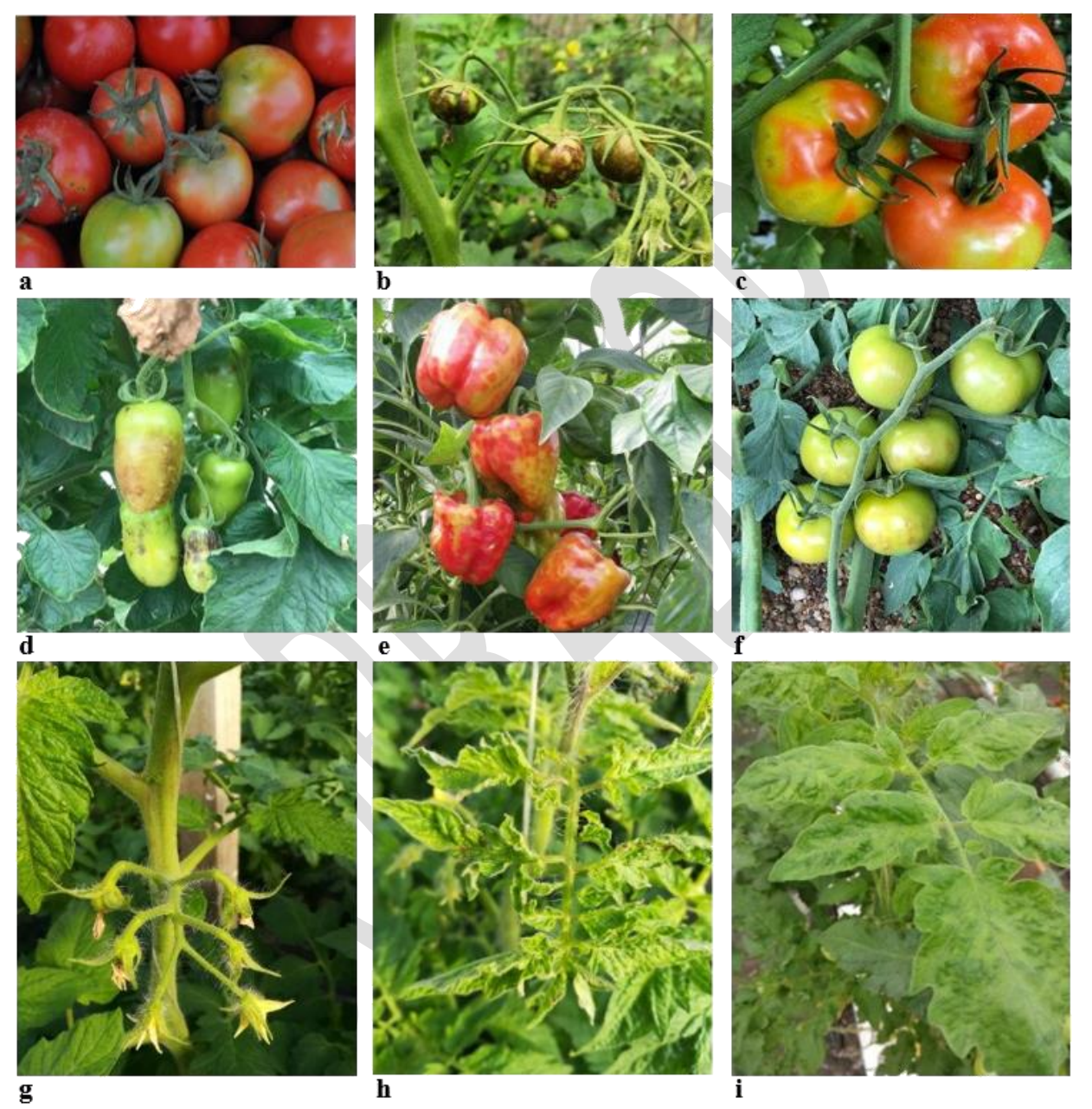

**Figura 9. Síntomas de ToBRFV en Solanáceas.** En cultivos de tomate, los síntomas de ToBRFV se caracterizan por manchas amarillas (a, c, f) o marrones (b, d) en frutos, mientras que las hojas presentan alargamientos y mosaicos moderados (h, i). En cultivos jóvenes, se observan manchas y necrosis en peciolos, pedúnculos y cáliz (g). En frutos de pimiento, los síntomas incluyen rugosidades y manchas amarillas o marrones (e). Tomado de: a, d, e, g y h) EPPO, 2022. b) Yan *et al*., 2019. c) Ruiz y Janssen, 2019. f) Arcos, 2019. i) Fidan *et al*., 2019.

#### **8.2 Medidas de seguridad para el manejo de muestras vegetales infectadas**

Durante el manejo de la muestra para el diagnóstico, es importante tomar medidas de seguridad ya que la partícula viral de ToBRFV es muy estable en el medio ambiente y se transmite mecánicamente (quedando en herramientas y superficies). Las medidas preventivas encaminadas para evitar la contaminación de sus áreas de trabajo son de vital importancia.

**AGRICULTURA** 

- Restringir el acceso del personal en las áreas donde se lleva a cabo la toma de muestra.
- Usar zapatones o implementar tapetes sanitarios.
- Usar bata desechable sobre la bata de algodón.
- Usar guantes de nitrilo y cambiar éstos para cada toma de muestra entre diferentes muestras, lotes o variedades.
- Utilizar soluciones desinfectantes como detergentes o hipoclorito de sodio (3%-5%) para el material, equipo, herramientas y superficies que estén en contacto con la muestra durante todo el proceso de diagnóstico.
- Inactivar el papel absorbente, zapatones, bata desechable y desechos vegetales en autoclave a 15 psi por 20 minutos, antes de ser eliminados.

# **8.3 Toma de muestra de tejido foliar**

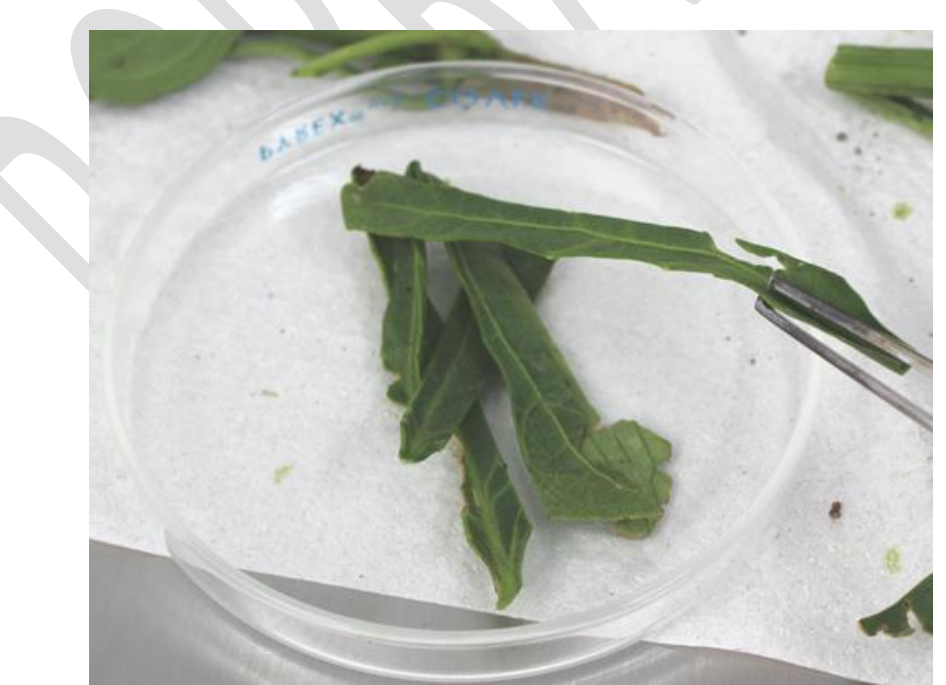

**Figura 10**. Toma de muestra a partir de nervaduras de hojas. Créditos: SENASICA-CNRF-Laboratorio de Virología, (2020).

*Versión 1.0* [33]

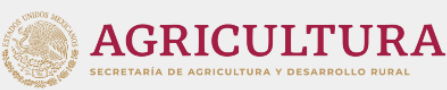

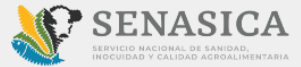

Las nervaduras centrales de las hojas que componen una muestra se cortan longitudinalmente con un ancho de 0.5 cm aproximadamente (**Figura 10**). Posteriormente, se generan cortes más pequeños de todas las nervaduras que constituyen la muestra compuesta, con el fin de facilitar la homogenización del tejido. Una vez homogéneo, el tejido se coloca en dos tubos (submuestras) que se etiquetan indicando el número de muestra y submuestra. En caso de existir tejido sobrante, este se etiqueta y se almacena a –20 °C hasta concluir el proceso de diagnóstico, tomando en cuenta lo señalado en el apartado **4. REGISTROS**.

# **8.4 Acondicionamiento para la germinación de semillas**

De acuerdo con las Normas Internacionales para Medidas Fitosanitarias 38 (NIMF 38), los métodos de diagnóstico moleculares son medios indirectos para detectar plagas en semillas debido a que se pueden detectar tanto las plagas viables como las inviables. Por lo tanto, para confirmar la presencia de una plaga viable en una muestra de semillas es necesario realizar un acondicionamiento previo, con el fin de sembrar la semilla y analizar la plántula y/o planta resultante.

La metodología empleada para germinar semillas de Solanáceas es la siguiente:

- 1. Realizar una inspección visual de la semilla para verificar que se encuentra en óptimas condiciones para su proceso de germinación.
- 2. Tomar el 50 % de la muestra de semilla.

**Nota:** Esto debido a que la cantidad de semilla que llega para análisis es variable y pequeña. Se recomienda contemplar el otro 50 % para una posible corroboración, en caso de ser necesario. Cabe señalar que el CNRF establece un **tamaño de muestra mínimo** de 1000 semillas, equivalente a 3 gramos aproximadamente; sin embargo, el estándar de la Federación Internacional de semillas es de 3000 semillas en submuestras de 250, para el análisis de *Tobamovirus.*

- 3. Colocar la semilla en un vaso de precipitados estéril y agregar agua destilada estéril, hasta cubrir la muestra.
- 4. Colocar el vaso con la muestra en agitación orbital por 20 minutos para su lavado. Concluido el tiempo, decantar el agua y repetir el lavado una vez más.

**Nota:** El lavado con agua permite retirar los tratamientos biológicos o ingredientes químicos de la superficie de la semilla. Como se sabe, las partículas virales de los *Tobamovirus* pueden estar en la testa de la semilla, por lo que también se corre el riesgo de tener pérdidas de partículas virales durante este proceso. No obstante, en el Laboratorio de Virología del CNRF se han podido detectar positivos en tejido de plántula al seguir este procedimiento.

**AGRICULTURA** 

- 5. Una vez terminados los lavados, colocar la muestra de semillas sobre una sanita de papel estéril, dentro de una cabina de flujo laminar. Si no se cuenta con ella, se puede trabajar cerca de una lámpara de alcohol.
- 6. Preparar una cámara húmeda en un frasco de vidrio con tapa o en cajas Petri. Todo el material debe estar esterilizado.
- 7. Una vez que se retiró el exceso de agua de las semillas, colocarlas en la cámara húmeda asegurando su distribución. Sellar la cámara con papel parafilm.
- 8. Etiquetar la cámara húmeda que contiene la muestra e incubar, en oscuridad, a 25 °C para su germinación.

El periodo promedio para la toma del tejido vegetal de plántula es de 7-10 días después de la germinación (**Figura 11**).

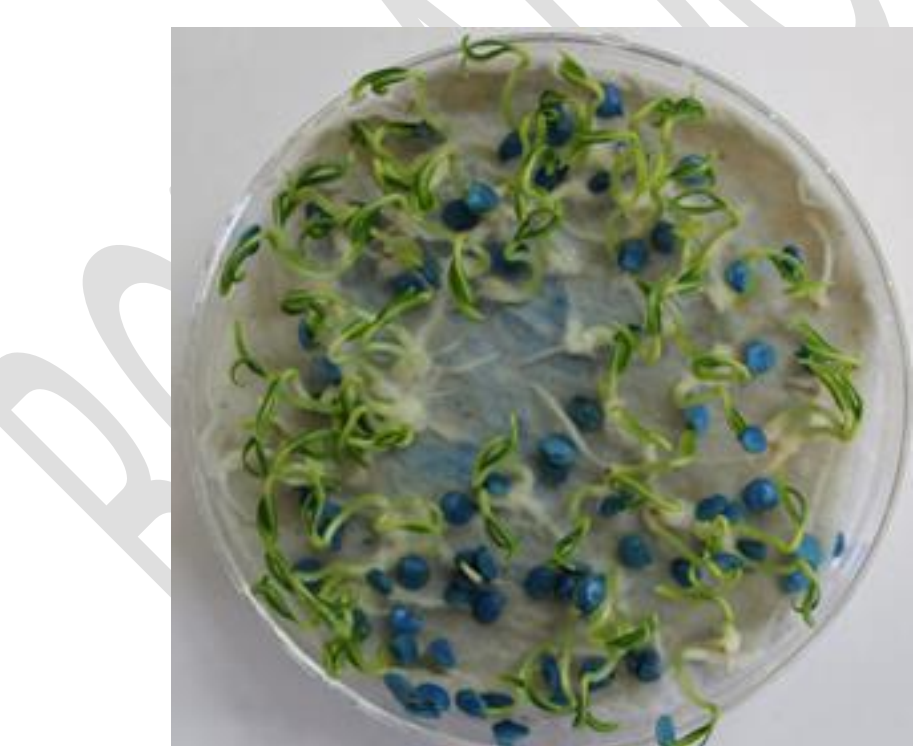

**Figura 11**. Acondicionamiento de semillas en cámara húmeda. Créditos: SENASICA-CNRF-Laboratorio de Virología, (2020).

El periodo promedio para la toma del tejido vegetal de plántula es de 7-10 días después de la germinación (**Figura 11**). Para ello, se debe tomar la totalidad de las plántulas, sin testa, y realizar

*Versión 1.0* [35]

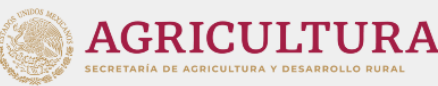

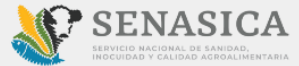

cortes pequeños de todo el tejido foliar que constituye la muestra compuesta, con el fin de facilitar la homogenización del tejido. Una vez homogéneo, el tejido se coloca en dos tubos (submuestras) que se etiquetan indicando el número de muestra y submuestra. En caso de existir tejido sobrante, este se etiqueta y se almacena a –20 °C hasta concluir el proceso de diagnóstico, tomando en cuenta lo señalado en el apartado **4. REGISTROS**.

# **8.5 Toma de muestra de semillas sin germinar**

Cuando del diagnóstico molecular se realiza mediante RT-qPCR, la muestra puede consistir en semillas sin germinar. Para ello, el 100 % de las semillas se colocan en un mortero frío y se trituran con ayuda de nitrógeno líquido, hasta obtener un polvo fino (**Figura 12**). Una vez homogéneo, el tejido se coloca en dos tubos (submuestras) que se etiquetan indicando el número de muestra y submuestra. En caso de existir tejido sobrante, este se etiqueta y se almacena a –20 °C hasta concluir el proceso de diagnóstico, tomando en cuenta lo señalado en el apartado **4. REGISTROS**.

En caso de que las semillas presenten algún tratamiento biológico o ingredientes químicos en la superficie, es necesario realizar dos lavados con agua destilada estéril previo a la trituración, tal como se indica en el **Anexo 8.4**. Al concluir los lavados, se retira el exceso de agua con ayuda de papel absorbente estéril y se procede a la maceración con nitrógeno líquido.

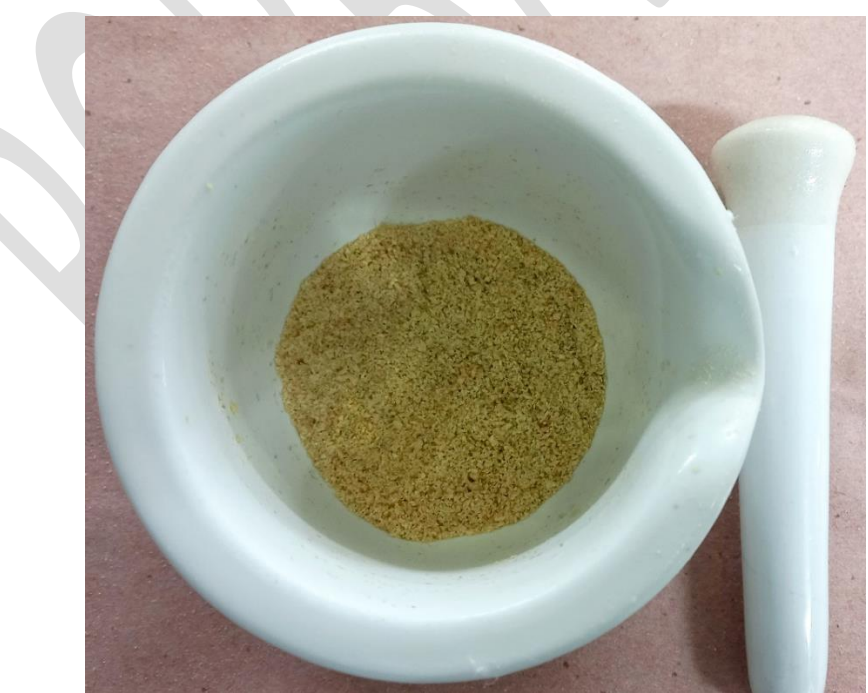

**Figura 12**. Trituración de semillas para la toma de muestra. Créditos: SENASICA-CNRF-Laboratorio de Virología, (2022).

*Versión 1.0* [36]

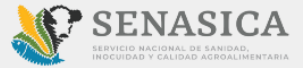

#### **8.6 Lista de Reactivos Recomendados**

El diagnóstico molecular presentado en este protocolo se estandarizó y optimizó empleando los reactivos de la marca Invitrogen<sup>TM</sup>. Para asegurar la reproducibilidad de las técnicas, se deben utilizar los reactivos descritos en el **Cuadro 19**.

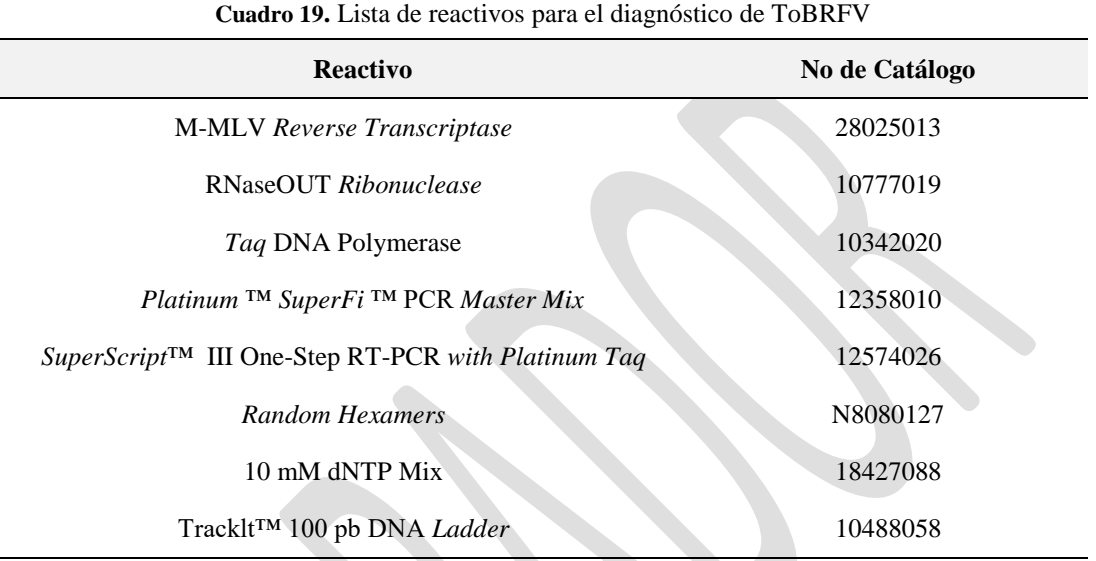

# **8.7 Preparación de soluciones 8.7.1** *Buffer* **TAE 10X**

Para preparar 1 L de *buffer* TAE 10X, pesar y/o medir las sustancias enlistadas en el **Cuadro 20**.

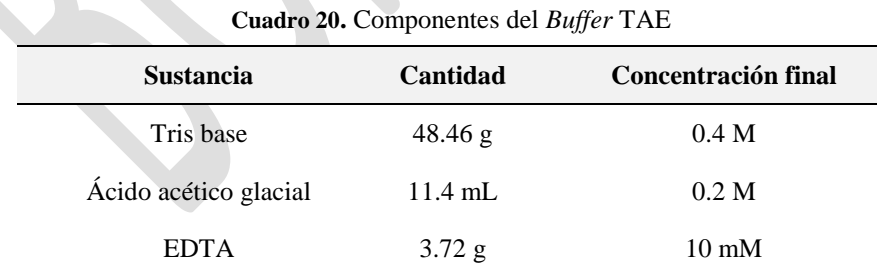

**Procedimiento**: disolver los reactivos pesados en 800 mL de agua destilada estéril y ajustar el pH a 8.5±0.2. Aforar la solución a 1L y volver a ajustar el pH. Para obtener *buffer* TAE 1X, realizar una dilución 1:10 con agua destilada.